# MENSAJE DE COTIZACIÓN TC2 (FAN)

 $\mathcal{L}_\mathcal{L} = \mathcal{L}_\mathcal{L}$ 

## 1. DESCRIPCIÓN GENERAL

Los documentos relativos a la relación nominal de trabajadores (documentos de la serie TC2), y su resumen de datos correspondiente (similar a la serie TC1), se transmiten a la Seguridad Social mediante ficheros FAN (Fichero de Aplicación de Nóminas).

Cada fichero FAN puede contener múltiples mensajes TC2. La estructura permite la inclusión en un sólo envío de:

- Múltiples empresas por profesional.
- Múltiples CCC de una misma empresa.
- Múltiples tipos de liquidaciones y períodos de liquidación

Un mensaje TC2 se identifica por tres parámetros: Código de Cuenta de Cotización, Tipo de Liquidación y Período de Liquidación.

Por tanto, sólo se admite un único TC2 transmitido por RED para cada CCC, período de liquidación y tipo de liquidación. Si, durante el período de presentación, se recibiesen varios mensajes con estos tres datos idénticos, cada mensaje sustituiría al anterior, permaneciendo únicamente el último, aunque estén incluidos en el mismo envío. Por ello es importante tener en cuenta lo siguiente:

- Deben enviarse todos los trabajadores de un mismo CCC (aunque sean de distintos centros de trabajo) en el mismo documento, pues de lo contrario sólo se tendría en cuenta el último centro de trabajo transmitido.
- Durante el plazo de presentación, pueden rectificarse errores en documentos enviados, transmitiendo un nuevo TC2 completo, con los datos corregidos.
- La sustitución se produce a nivel de mensajes, es decir, documentos TC2, no envíos completos.

Excepcionalmente, para algunas liquidaciones complementarias, podrá indicarse en el Fichero FAN la opción de no sustituir documentos, de tal forma que se consolidarían todas las liquidaciones transmitidas correspondientes al mismo Código de Cuenta de Cotización, Tipo de Liquidación y Período de liquidación.

Los segmentos que constituyen el mensaje FAN son los que se muestran en la siguiente tabla:

 $\mathcal{L}_\mathcal{L} = \mathcal{L}_\mathcal{L}$ 

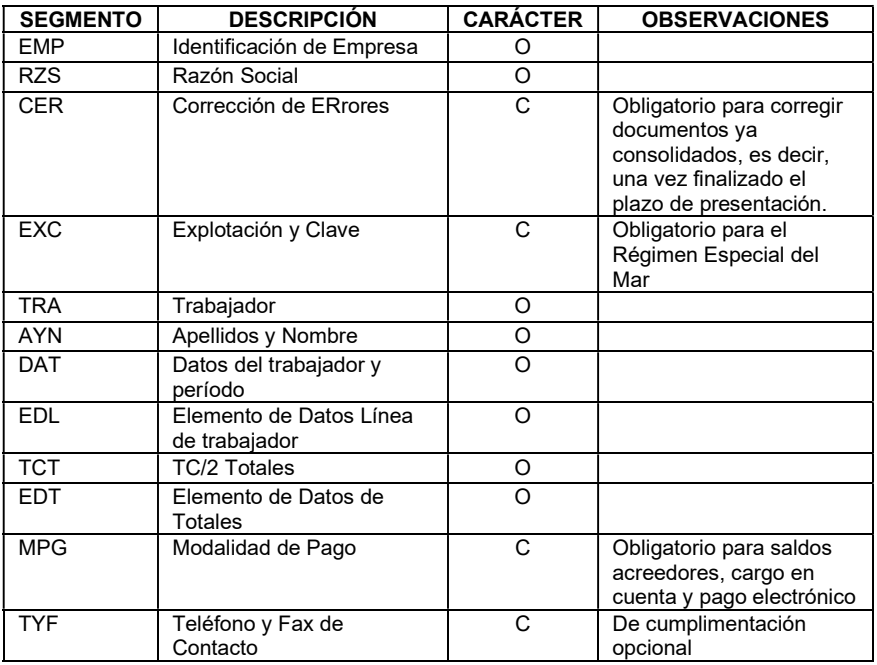

 $\checkmark$  Segmento: Nombre (cabecera) del segmento con tres caracteres.

Descripción: Contenido del segmento referido.

 Carácter : Indica la obligatoriedad de aparición del segmento; 'O' indica obligatorio, y por tanto siempre ha de cumplimentarse. La 'C' condicional, porque no es necesaria su cumplimentación en todos los supuestos. No obstante, para determinadas situaciones su cumplimentación será obligatoria.

Un mensaje TC2 está compuesto por:

- Segmentos de cabecera de TC2. Código de Cuenta de Cotización
- Segmentos de línea de trabajador.
- Segmentos de totales de TC2 y de TC1.

Los segmentos correspondientes a la línea de trabajador pueden repetirse hasta relacionar la plantilla laboral correspondiente al Código de Cuenta de Cotización. Las repeticiones se producen según el siguiente diagrama:

 $\mathcal{L}_\mathcal{L} = \mathcal{L}_\mathcal{L}$ 

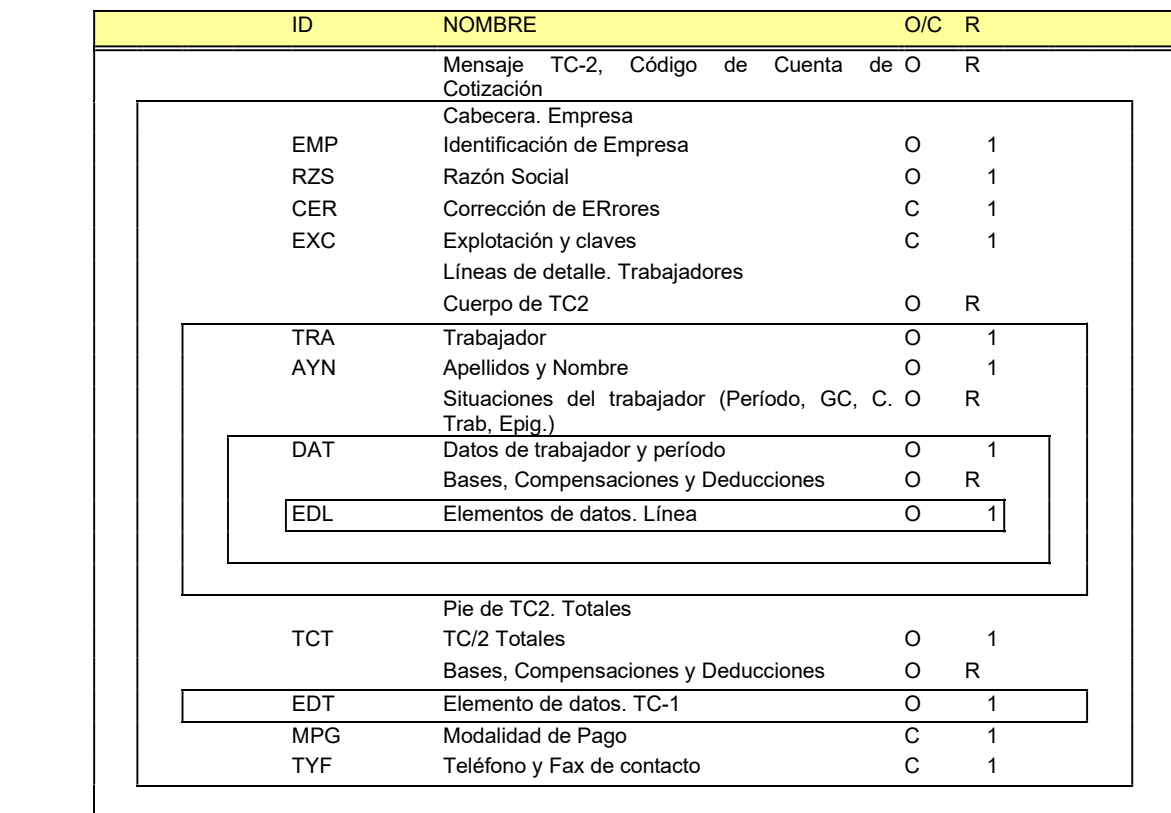

O/C = Obligatorio/Condicional R = Número de repeticiones. Si R, indeterminadas

## 2. AUTÓMATA

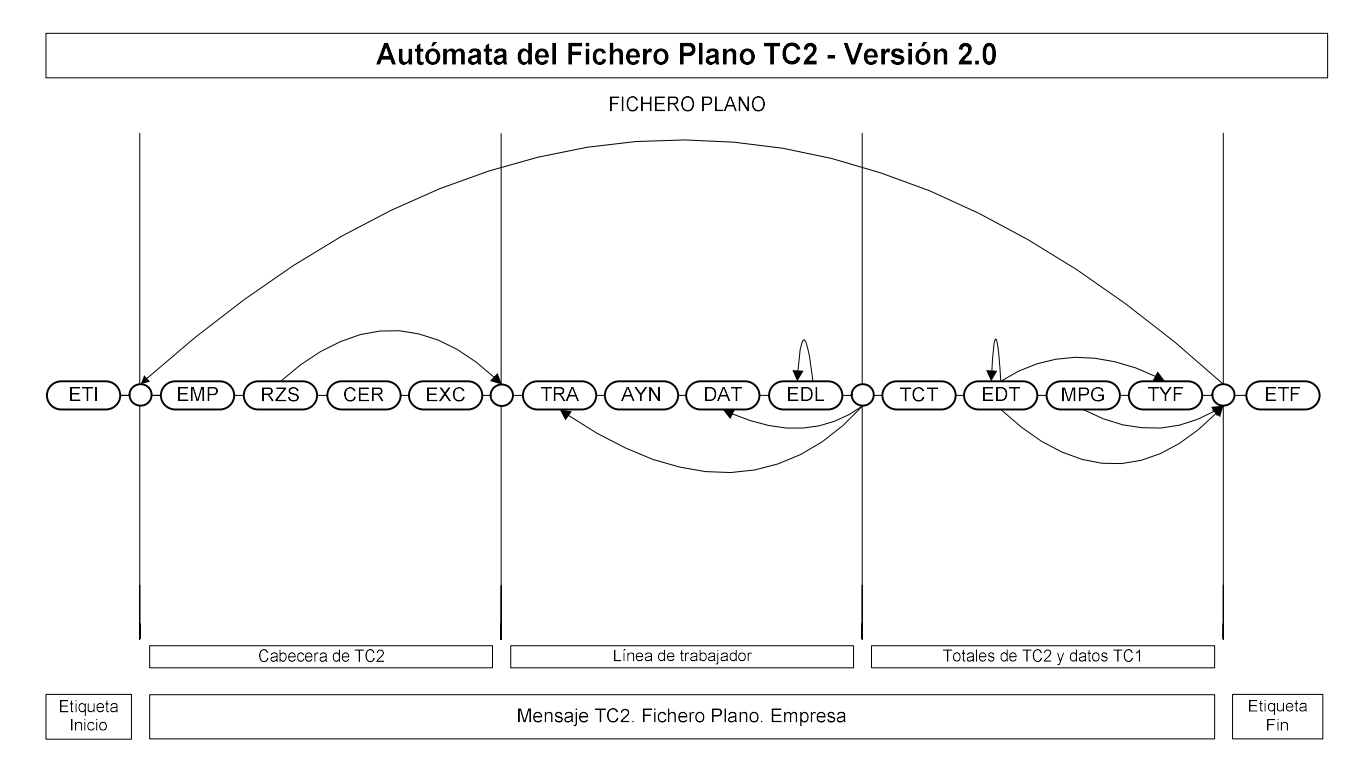

 $\mathcal{L}_\mathcal{L} = \mathcal{L}_\mathcal{L}$ 

## 3. FICHERO PLANO

### Estructura del fichero plano TC2. Versión 2.1.

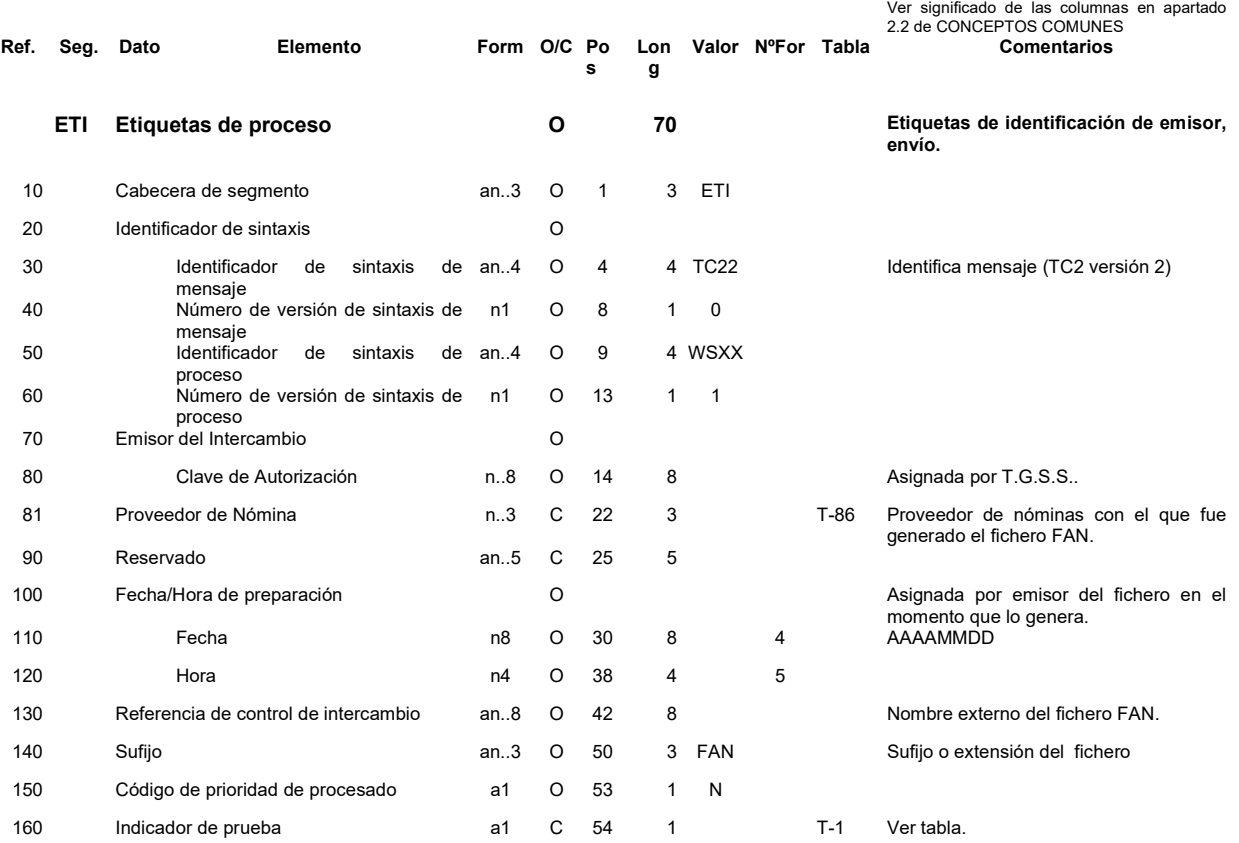

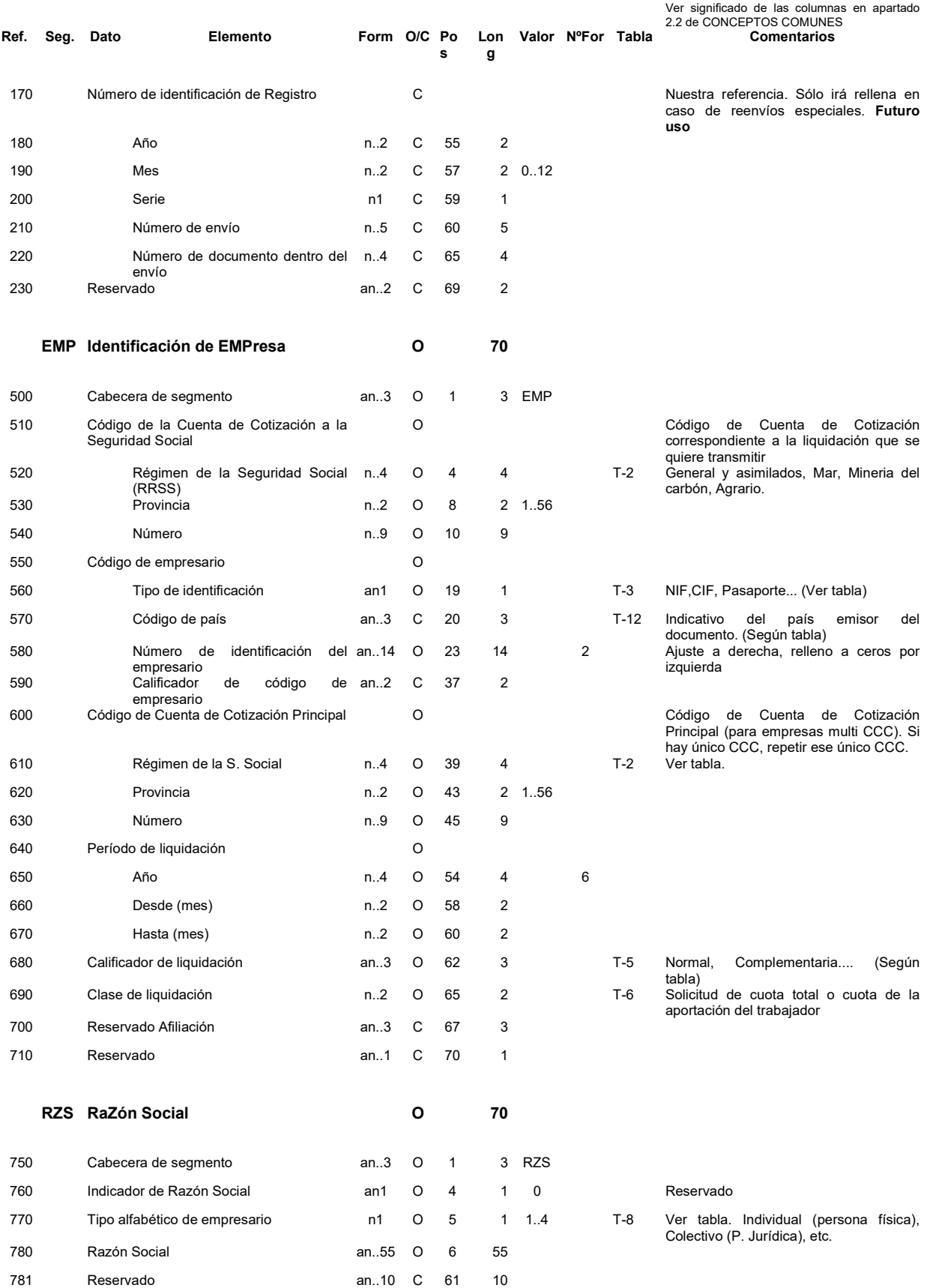

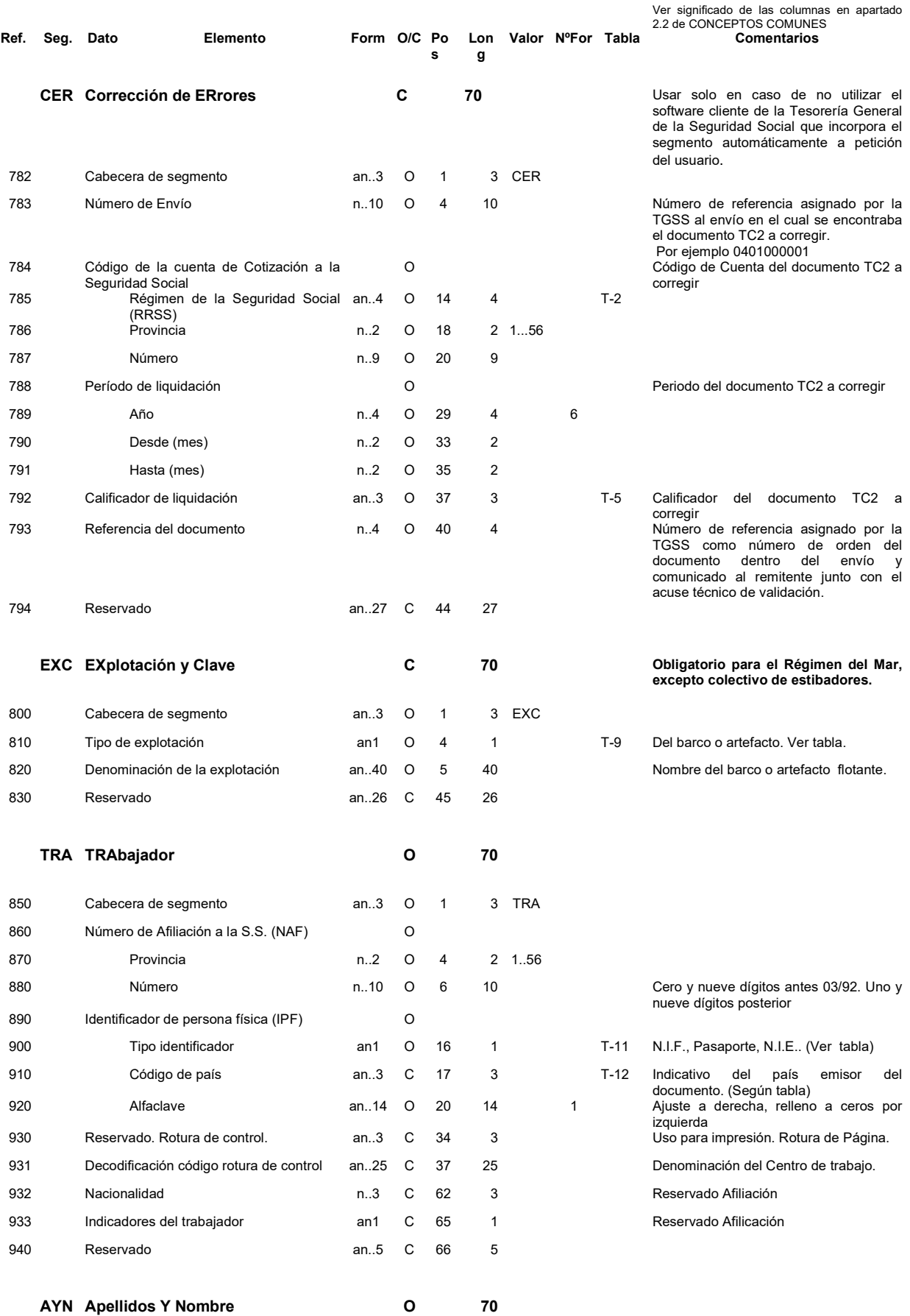

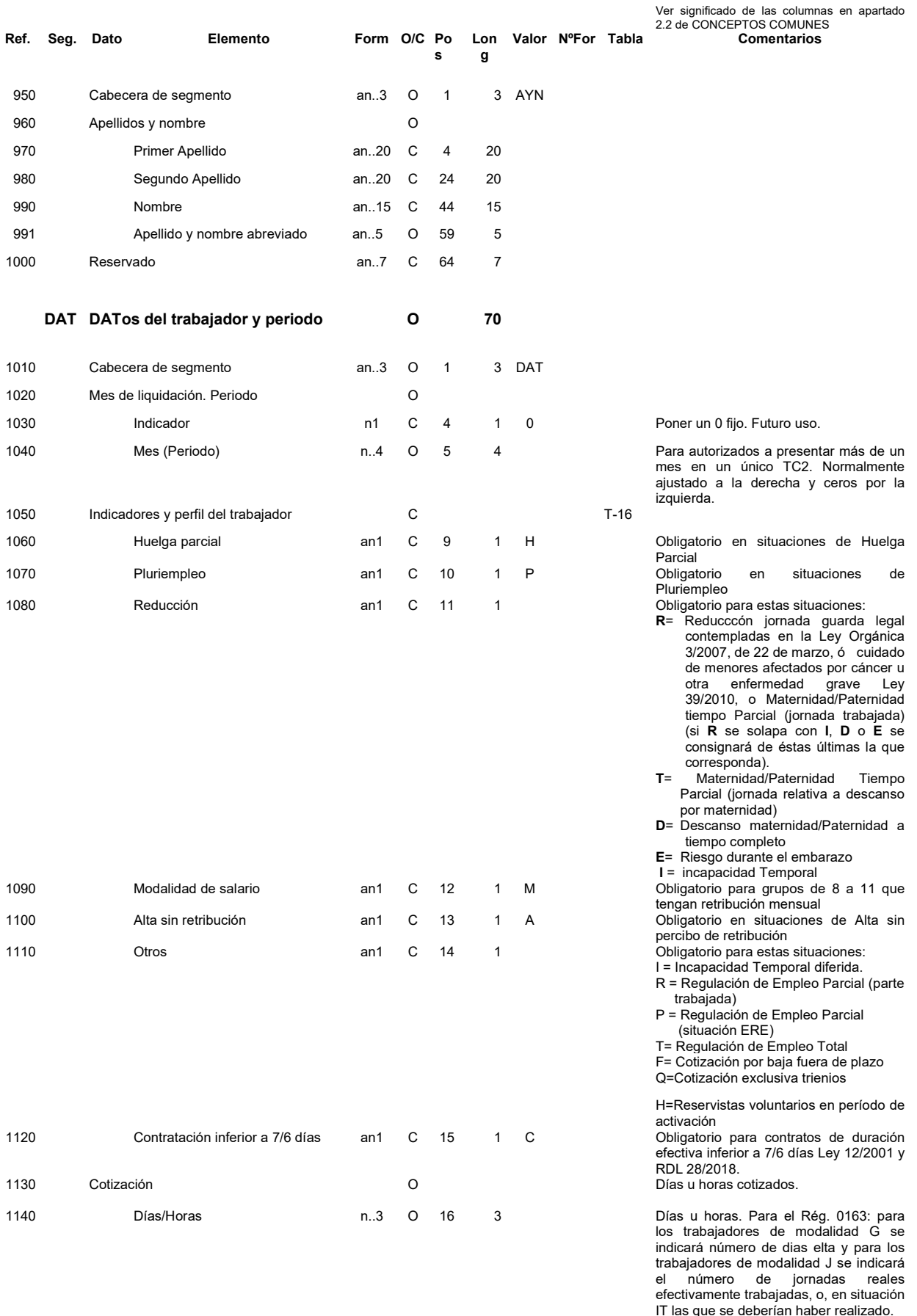

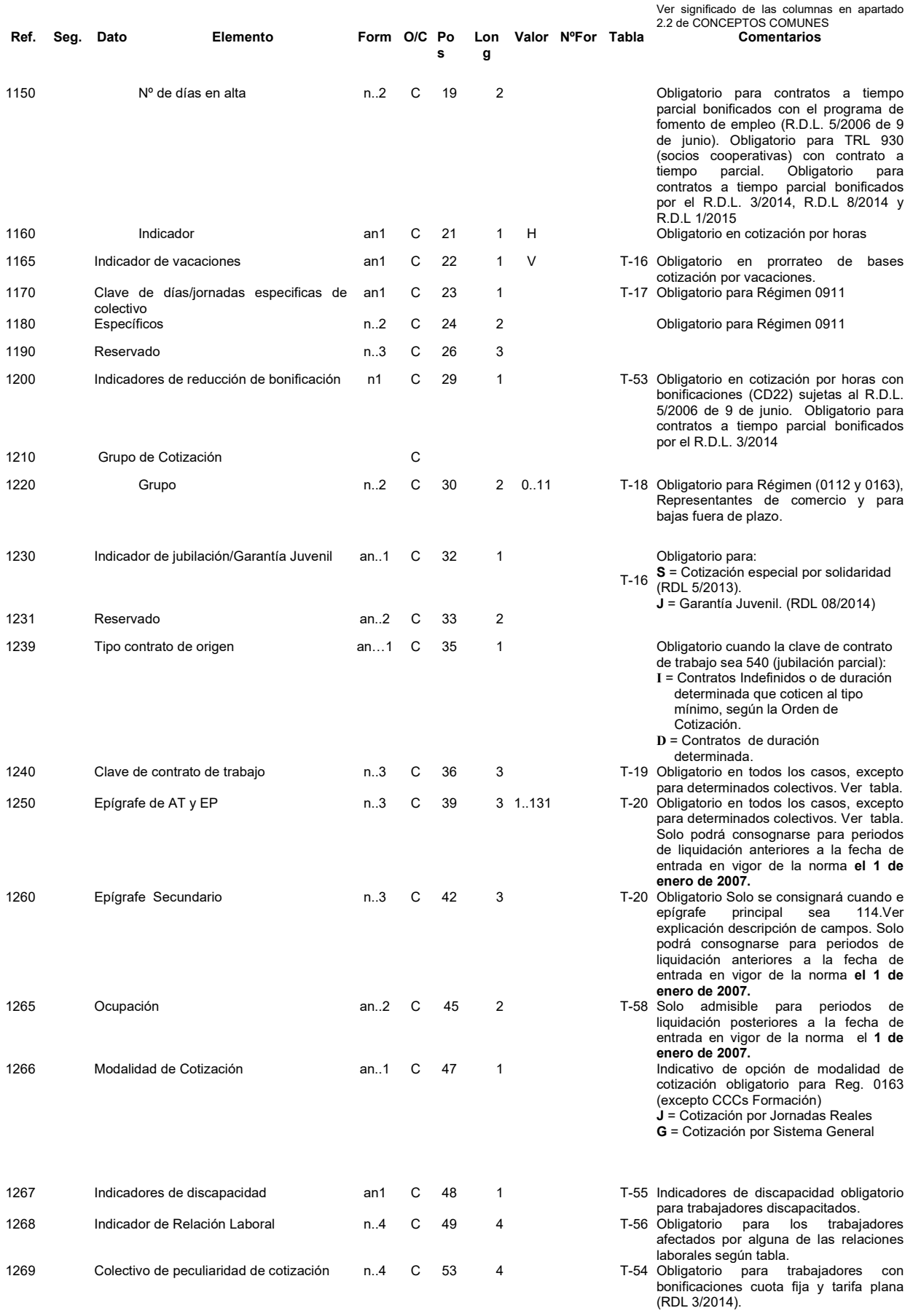

 $\mathcal{L}_\mathcal{L} = \mathcal{L}_\mathcal{L}$ 

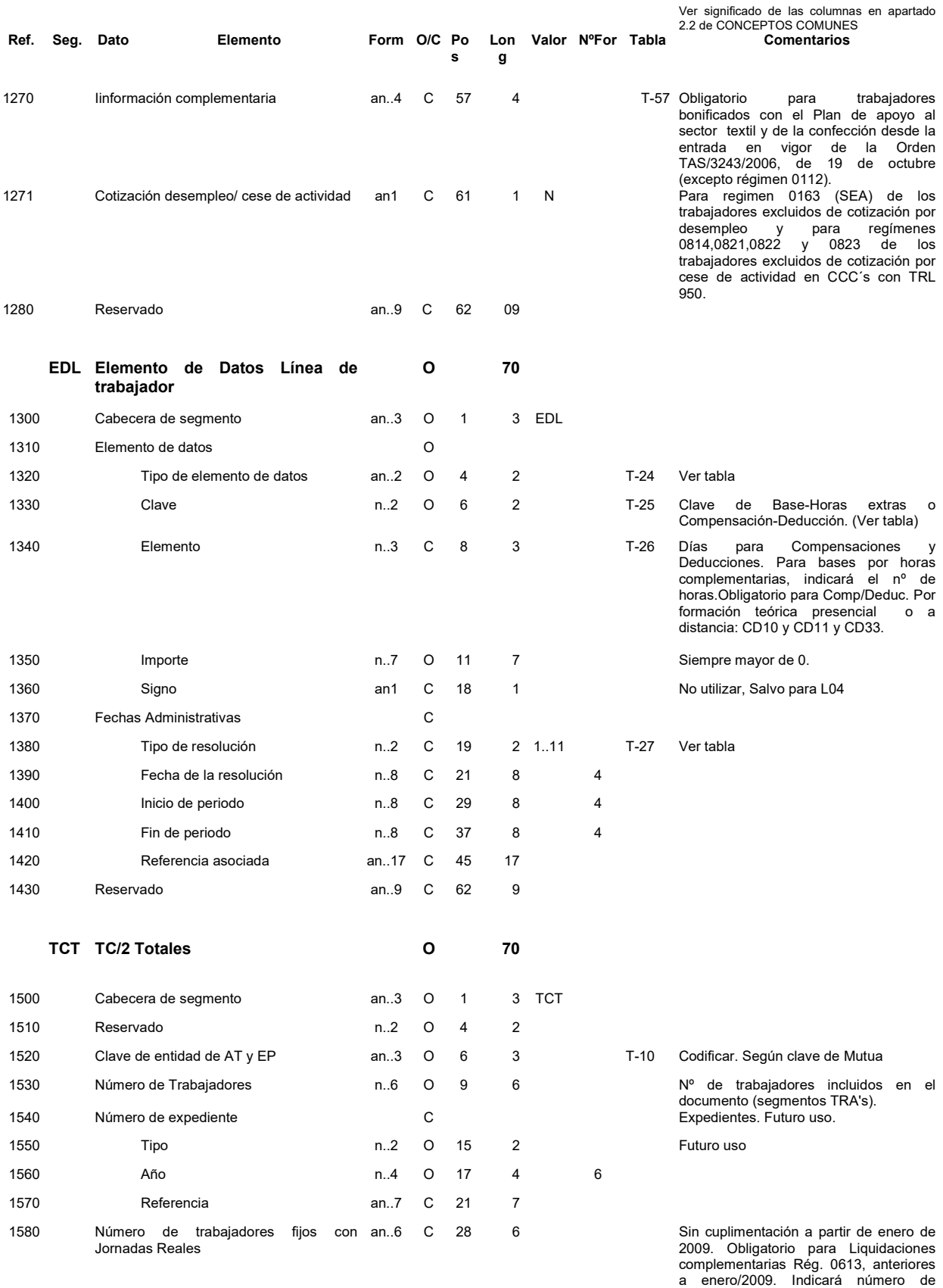

trabajadores fijos con jornadas reales

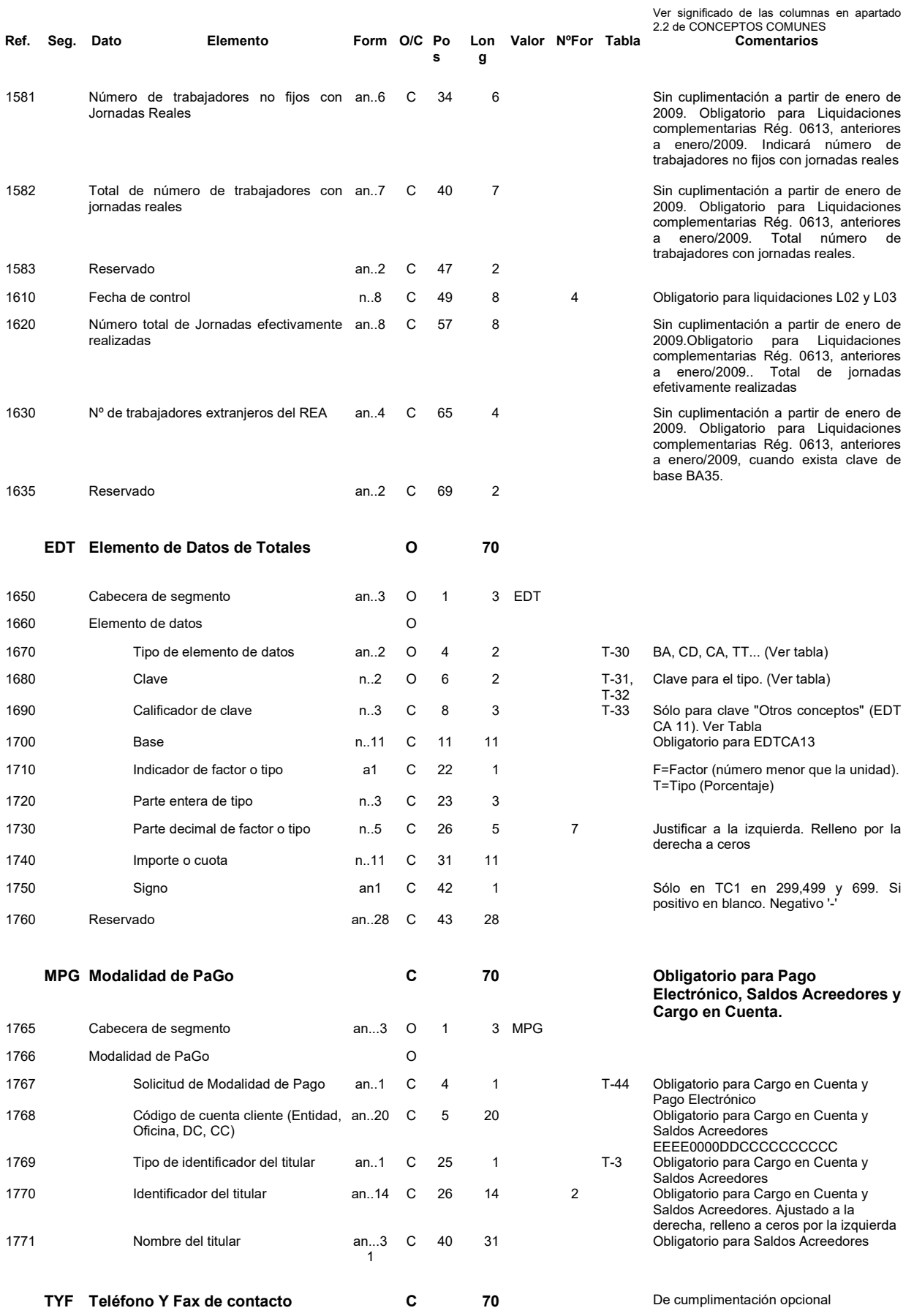

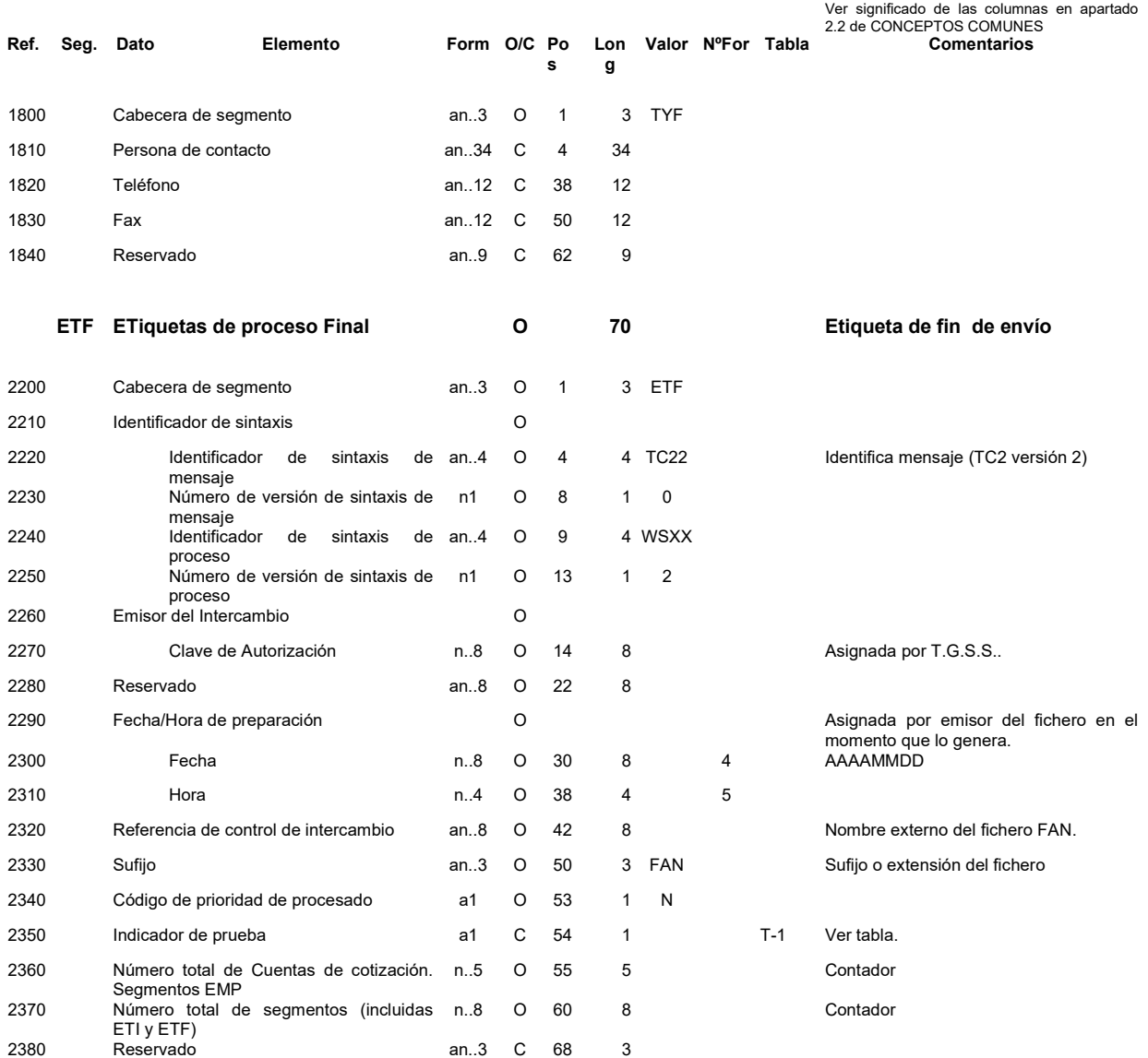

## 4. DESCRIPCIÓN DE CAMPOS Y SUBCAMPOS

 $\mathcal{L}_\mathcal{L} = \mathcal{L}_\mathcal{L}$ 

## Ref. Seg. Descripción (CAMPOS Y SUBCAMPOS)

### ETI Etiqueta de proceso inicial

 La etiqueta de inicio y de fin forman parte del envío pero no del mensaje. Un envío está compuesto por uno o varios mensajes TC2 que representan uno o varios CCC y/o períodos, y/o tipos de liquidación.

- 10 Cabecera de segmento Cadena de caracteres "ETI"
- 20 Identificador de sintaxis Identifica el formato del mensaje (segmentos y elementos) que se intercambia.
- 30 Identificador de sintaxis del mensaje Identifica el tipo de mensaje que sigue.
- 40 Número de versión de sintaxis del mensaje Versión del mensaje anterior.
- 50 Identificador de sintaxis del proceso Identifica la versión del programa de validación, impresión y proceso que ha utilizado el emisor previo a realizar el intercambio.
- 60 Número de versión de proceso Versión del módulo de validación anterior.
- 70 Emisor del Intercambio

#### 80 Clave de autorización Número asignado por la Tesorería General de la Seguridad Social al conceder la autorización administrativa para la utilización del Sistema RED. Una por empresa, agrupación de empresarios, profesional colegiado o gestores que actúen en representación de varias empresas.

#### 81 Proveedor de Nómina Permite indicar el proveedor de nómina con el que fue generado el fichero FAN. Con este campo, se actualizará la base de datos de gestión de usuarios del Sistema RED, con el fin de tener actualizada dicha información.

90 Reservado

#### 100 Fecha/Hora de preparación Genera una clave única para cada envío por yuxtaposición de la fecha y la hora. Esta clave es asignada por el emisor en el momento que genera el mensaje.

- 110 Fecha El año, mes y día de preparación del envío. Ver formatos comunes.
- 120 Hora
- 130 Referencia de control de intercambio Recoge el nombre del fichero plano de Sufijo FAN que ha sido preparado para el intercambio.

### 140 Sufijo Sufijo o extensión del fichero.

150 Código de prioridad de procesado Llevará valor fijo N.

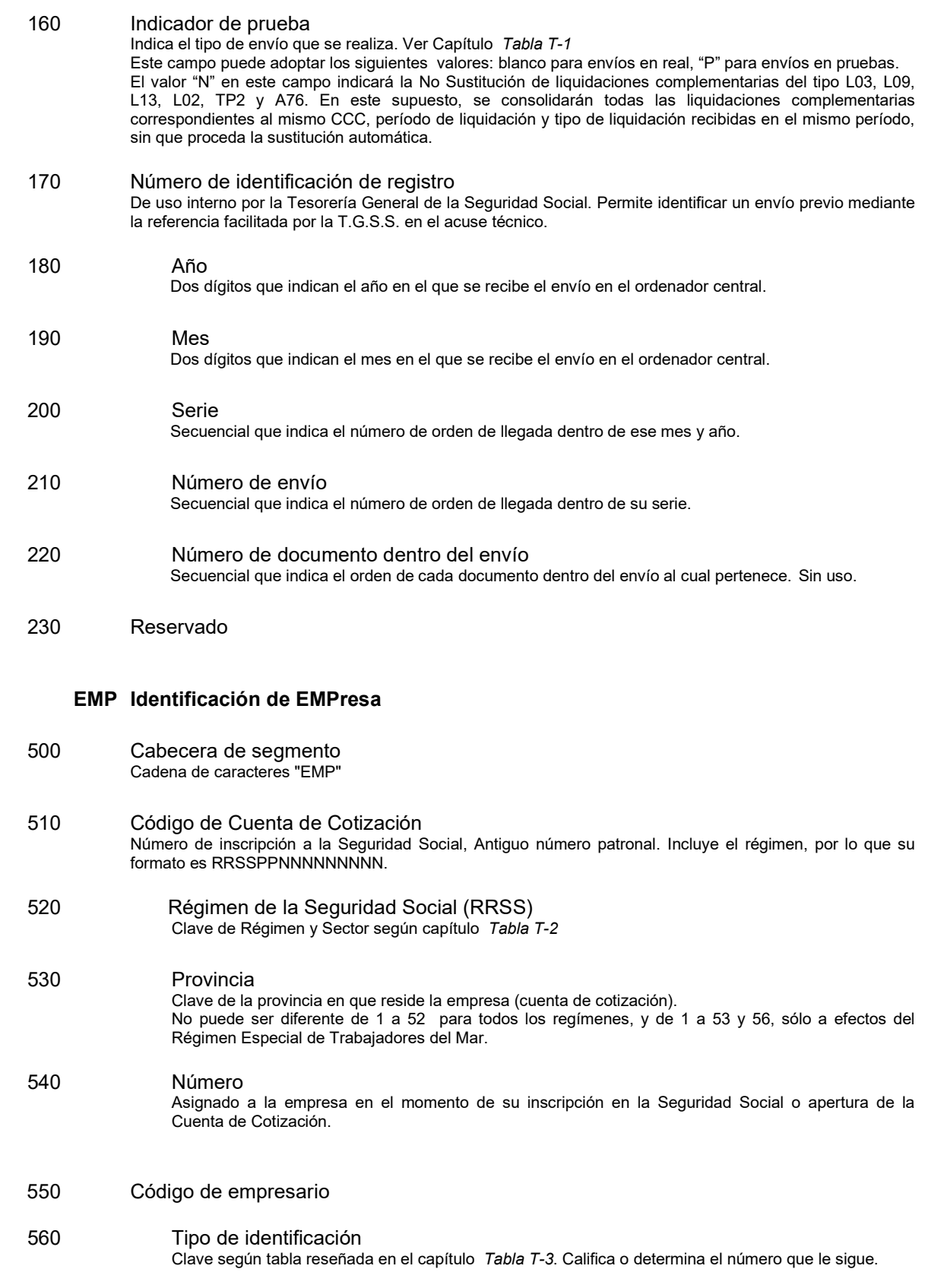

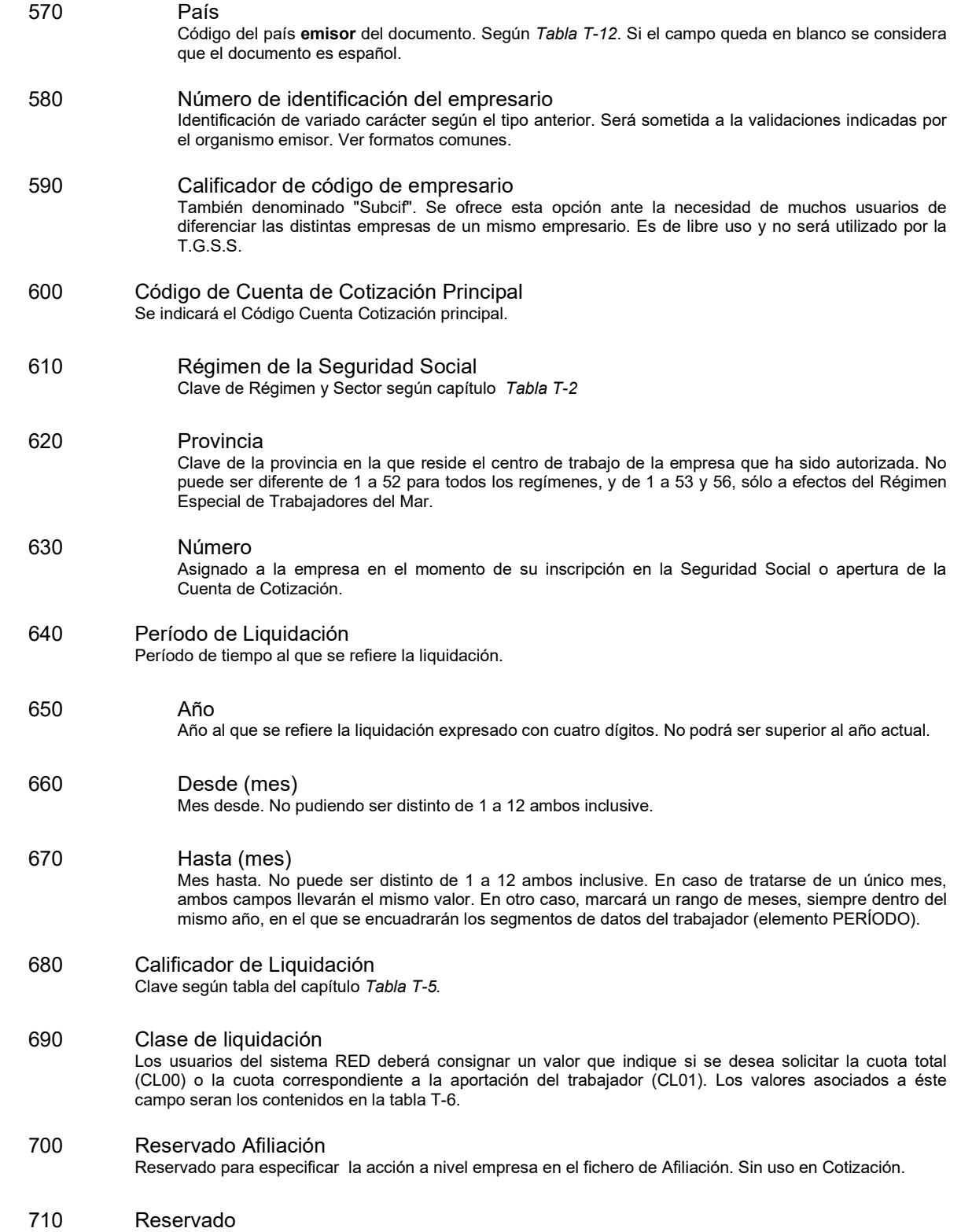

### RZS RaZón Social

- 750 Cabecera de segmento Cadena de caracteres "RZS".
- 760 Indicador de Razón Social Este indicador lleva un valor fijo 0.
- 770 Tipo alfabético de empresario Tipo alfabético de empresario. Determina la personalidad física, jurídica y sus variantes, del empresario. Clave según Tabla T-8

 $\mathcal{L}_\mathcal{L} = \mathcal{L}_\mathcal{L}$ 

- 780 Razón Social Denominación de la empresa. Si el tipo alfabético de empresario es persona física, la denominación o razón social coincide con la afiliación.
- 781 Reservado

### CER Corrección de ErroRes

 Cumplimentar solo en caso de no utilizar el software cliente de la Tesorería General de la Seguridad Social, que incorpora el segmento automáticamente, a petición del usuario.

- 782 Cabecera de segmento Cadena de caracteres CER
- 783 Número de envío Número de referencia asignado por la Tesorería General de la Seguridad Social
- 784 Código de Cuenta de Cotización a la Seguridad Social Número de inscripción a la Seguridad Social del documento TC2 a corregir. Su formato es RRSS99NNNNNNNNNN
- 785 Régimen de la Seguridad Social Clave de Régimen y Sector según capítulo Tabla T-2
- 786 Provincia Clave de la provincia en que reside la empresa (cuenta de cotización). No puede ser diferente de 1 a 52 para todos los regímenes, y de 1 a 53 y 56, sólo a efectos del Régimen Especial de Trabajadores del Mar. 787 Número Asignado a la empresa en el momento de su inscripción en la Seguridad Social o apertura de la Cuenta de Cotización. 788 Período de liquidación Período de tiempo al que se refiere la liquidación del TC2 a corregir. 789 Año Año al que se refiere la liquidación expresado con cuatro dígitos. No podrá ser superior al año actual. 790 Desde (mes)

791 Hasta (mes) Mes hasta. No puede ser distinto de 1 a 12 ambos inclusive. En caso de tratarse de un único mes, ambos campos llevarán el mismo valor. En otro caso, marcará un rango de meses, siempre dentro del mismo año, en el que se encuadrarán los segmentos de datos del trabajador (elemento PERÍODO).

 $\mathcal{L}_\mathcal{L} = \mathcal{L}_\mathcal{L}$ 

- 792 Calificador de liquidación Calificador del documento TC2 a corregir. Clave según tabla del capítulo Tabla T-5.
- 793 Referencia del documento Número de referencia asignado por la Tesorería General de la Seguridad Social como número de orden del documento dentro del envío y comunicado al remitente junto con el acuse técnico de validación y las huellas electrónicas.
- 794 Reservado

### EXC EXplotación y Clave

Obligatorio para el Régimen Especial del Mar, excepto colectivo de estibadores.

- 800 Cabecera de segmento Cadena de caracteres "EXC"
- 810 Tipo de explotación Clave del tipo de explotación. Según Tabla T-9
- 820 Denominación de la explotación Se indicará el nombre del barco o del artefacto flotante
- 830 Reservado

### TRA TRAbajador

- 850 Cabecera de segmento Cadena de caracteres "TRA".
- 860 Número de Afiliación a la S.S. (NAF) Número concedido al trabajador en el momento de su afiliación a la Seguridad Social. Ver formatos comunes.
- 870 Provincia Provincia de alta inicial del trabajador en el sistema de Seguridad Social. Con 2 posiciones, no pudiendo ser diferente de 1 a 53.
- 880 Número Asignado al trabajador en el momento de la afiliación a la Seguridad Social. Cero y nueve dígitos antes del 03/92 y uno y nueve dígitos con posterioridad a esa fecha. Ver formatos comunes.
- 890 Identificador de persona física (IPF) Tipo y número del documento (N.I.F., N.I.E., etc.).

#### 900 Tipo identificador Determina el documento aportado según clave incluida en Tablas T-11

 $\mathcal{L}_\mathcal{L} = \mathcal{L}_\mathcal{L}$ 

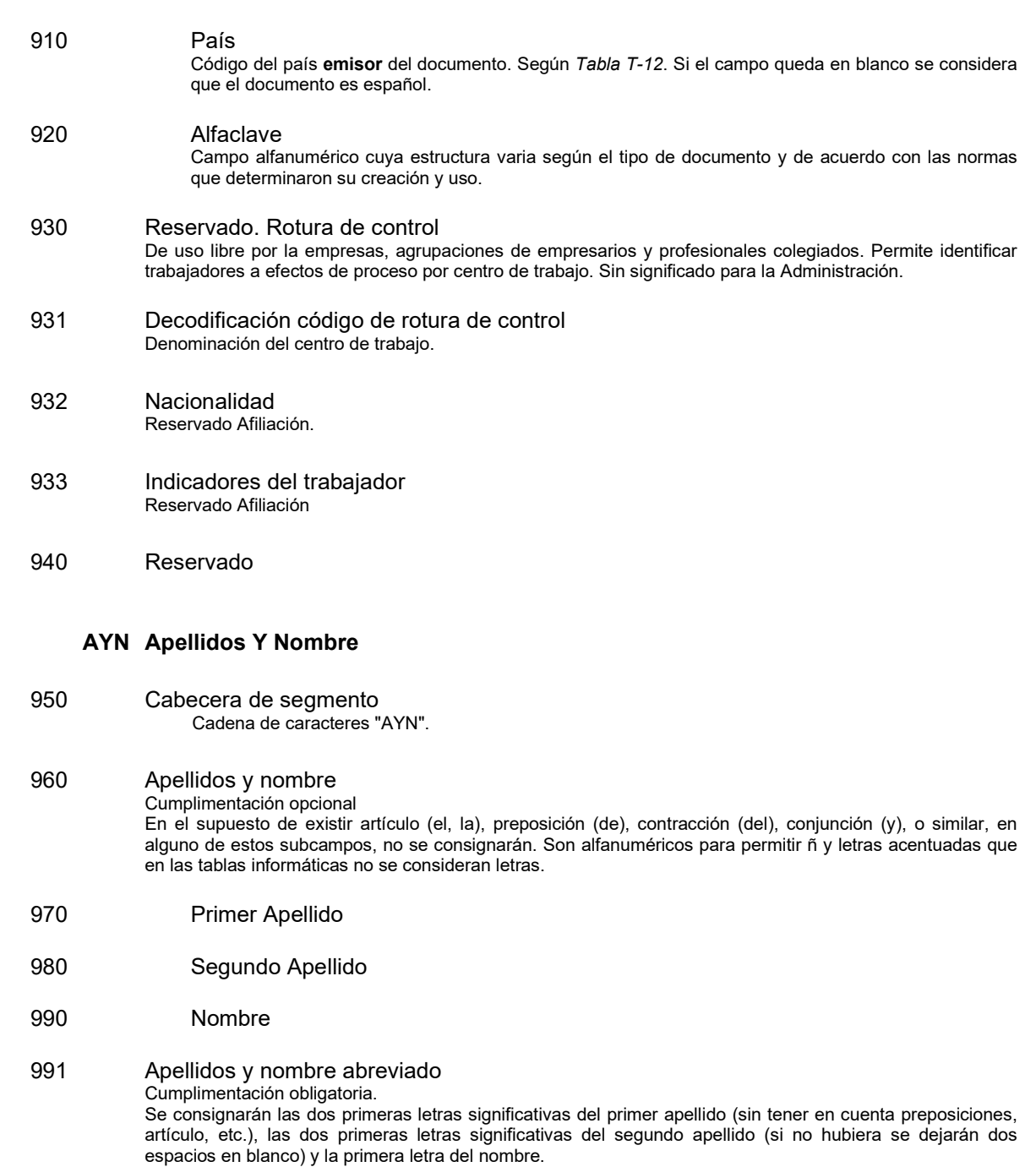

1000 Reservado

## DAT DATos del trabajador y período

1010 Cabecera de segmento Cadena de caracteres "DAT". Para cada situación del trabajador un segmento DAT.

## 1020 Mes de liquidación. Período

 $\mathcal{L}_\mathcal{L} = \mathcal{L}_\mathcal{L}$ 

1030 Indicador Poner un 0 fijo. Se reserva para usos futuros. 1040 Mes (Período) No podrá ser diferente de 1 a 12, ambos inclusive, y en todo caso debe estar comprendido dentro de los meses consignados en período de liquidación. 1050 Indicadores y perfil del trabajador Conjunto de elementos que reseñan situaciones concretas del trabajador en el período. Tabla T-16 1060 Huelga parcial Se consignará "H" cuando el trabajador haya permanecido en situación de huelga parcial (parte de la jornada de trabajo) en el mes de liquidación. No procede huelga total (jornada completa), ya que en esta caso procede la baja. Tabla T-16. 1070 Pluriempleo Se consignará "P" cuando el trabajador esté en situación de pluriempleo (Ver capítulo Tabla T-16 1080 Reducción Se consignará "R" cuando el trabajador tenga reducción de jornada por guarda legal de un menor contempladas en la Ley Orgánica 3/2007, de 22 de marzo, sobre la igualdad, o cuidado de menores afectados por cáncer u otra enfermedad grave Ley 39/2010, o Maternidad/Paternidad/Cuidado Menor tiempo parcial (relativo a la parte de jornada trabajada) y "T" para Maternidad/Paternidad/Cuidado Menor tiempo parcial (jornada correspondiente a descanso; "D" para descanso por Maternidad/Paternidad a tiempo completo, "E" para riesgo durante el embarazo e "I" para situaciones de Incapacidad Temporal. Si se solapara la condición de "Reduccón de jornada por guarda legal" con alguna de las situaciones especiales de este campo, deberá consignarse la clave correspondiente a la situación especial. Tabla T-16. 1090 Modalidad de salario Se consignará "M" cuando el trabajador, a pesar de estar comprendido entre los grupos de cotización 8 a 11 tenga retribución y cotización mensual. Tabla T16 1100 Alta sin retribución Se consignará "A" En el supuesto de trabajadores por los que existe obligación de cotizar a pesar de no recibir retribución de la empresa. Tabla T-16. 1110 Otros Cuando el trabajador se encuentre en situación de Regulación de Empleo Parcial, parte trabajada, se cumplimentará con una R; en situación de Regulación de Empleo Parcial, parte en ERE, se cumplimentará con una P; cuando se encuentre en situación de Regulación de Empleo Total se cumplimentará con una T; cuando se encuentre en situación de I.T. diferida se cumplimentará con una I;cuando el trabajador tenga cotización exclusiva por trienios se cumplimentará con una Q; cuando se trate de la cotización por una baja fuera de plazo se cumplimentará con una F 1120 Contratación inferior a 7/6 días Se consignará "C" cuando se trate de contratos temporales de duración efectiva inferior a 7 días, a los que es de aplicación el incremento del 36% de la cuota empresarial por contingencias comunes establecido en la Ley 12/2001. A partir del RDL 28/2018 de 28 de diciembre, este incremento pasa a ser del 40% de la cuota empresarial por contingencias comunes para contratos temporales de duración efectiva inferior a 6 días. 1130 Cotización Días u horas cotizados de trabajador en la situación contractual (periodo, contrato, grupo, epígrafe...) representada por el segmento DAT correspondiente 1140 Dias/horas

 $\mathcal{L}_\mathcal{L} = \mathcal{L}_\mathcal{L}$ 

 Este campo puede tomar valor entre 1 y 30 (Retribución mensual) ó 31 (Retribución diaria), para la cotización por días, y entre 1 y 248 en caso de cotización por horas. Si existe más de un segmento DAT para un mismo trabajador y periodo (diferentes situaciones contractuales en el mismo mes), estos límites se aplicarán a la suma de todos ellos. Cuando el trabajador se encuentre en situación de Maternidad a tiempo parcial o en situación de ERE parcial, los días consignados en el segmento DAT relativo a una de estas situaciones, no se tendrán en cuenta a efectos del límite máximo de días. Para el Rég.0163: para los trabajadores de modalidad G se indicará número de dias elta y para los trabajadores de modalidad J se indicará el número de jornadas reales efectivamente trabajadas, o, en situación IT las que se deberían haber realizado.

1150 Nº días alta trabaj. extr. REA y trabaj. a T. Parcial bonificados R.D.L. 5/2006 Este campo es obligatorio con formato numérico para contratos a tiempo parcial bonificados con el programa de fomento de empleo (R.D.L. 5/2006 de 9 de junio). Obligatorio para contratos a tiempo parcial bonificados por el R.D.L. 3/2014, R.D.L 8/2014, R.D.L. 1/2015. Podrá tomar valor entre 1 y 31. Se cumplimentará en un solo segmento DAT de los varios que pueda tener un mismo trabajador y periodo (diferentes situaciones contractuales en el mismo mes).

#### 1160 Indicador Días u horas a las que se refiere la cotización. Es obligatorio consignar "H" cuando se trate de contratos a tiempo parcial que coticen por horas.

#### 1165 Indicador de vacaciones

 Se consignará una "V" cuando exista prorrateo de bases por vacaciones no disfrutadas y abonadas a la extinción del contrato

- 1170 Clave de días/jornadas específicas de colectivo Tipo de días, según capítulo Tabla T-17. Determina que tipo de días o jornadas específicas son las reflejadas en el siguiente campo. Campo obligatorio para el Régimen Especial de la Minería del Carbón
- 1180 Específicos Días o jornadas efectivas de trabajo. Con significado específico según colectivo. Campo obligatorio para Régimen 0911.
- 1190 Reservado

## 1200 Indicadores de reducción bonificación tiempos parciales Obligatorio en cotización por horas con bonificaciones (CD22) sujetas al R.D.L. 5/2006 de 9 de junio ,

programa de fomento de empleo. Obligatorio para contratos a tiempo parcial bonificados por el R.D.L. 3/2014 y R.D.L 8/2014. En este segmento se indica el grado de reducción que tiene el trabajador, para el cálculo de la cuantía de la bonificación. Tabla T-53.

1210 Grupo de cotización

## 1220 Grupo

 De cumplimentación obligatoria para el Régimen 0112 (Artistas), Sistema 0163 (Agrario), y cuando se trate de una baja fuera de plazo. Obligatorio para Representantes de Comercio RDL 708/2015. En los demás supuestos su cumplimentación es opcional. Clave correspondiente a la tabla vigente de grupos de cotización establecido anualmente en las correspondientes Ordenes de cotización. Ver capítulo Tabla T-18

1230 Indicador de jubilación/ Garantía Juvenil.

Se consignará una S cuando el trabajador esté sujeto a la cotización especial por solidaridad (RDL 5/2013). Se consignará una J cuando el trabajador tenga derecho a la bonificación establecida en el (RDL 8/2014).

## 1239 Tipo de contrato de origen

Obligatorio cuando la clave de contrato de trabajo sea 540 (jubilación parcial):

I = Contratos Indefinidos o de duración determinada que coticen al tipo mínimo, según la Orden de Cotización.

D = Contratos de duración determinada

1240 Clave de contrato de trabajo

#### Ver tabla de contratos.

No será necesaria su cumplimentación para determinados colectivos : Administraciones Públicas, Trabajos de colaboración Social, etc. En el resto de los supuestos será obligatorio.

 $\mathcal{L}_\mathcal{L} = \mathcal{L}_\mathcal{L}$ 

### 1250 Epígrafe de AT y EP

 Figurará el correspondiente al trabajador y deberá estar comprendido en la tarifa de primas aprobado por Real Decreto 2930/1979 de 29 de Diciembre (B.O.E. de 8 de Enero de 1980). No será necesaria su cumplimentación en determinados supuestos: Contratos de aprendizaje, trabajos de colaboración social, etc. En el resto de los supuestos es obligatorio. El epígrafe 114 debe consignarse también en este campo. Solo podrá consignarse para periodos de liquidación anteriores a la fecha de entrada en vigor de la norma el 1 de enero de 2007.

#### 1260 Epígrafe secundario

 Este campo no admite ningún valor, salvo que en el epígrafe de AT y EP (ref. 1250) se consigne el epígrafe 114 . Solo podrá consignarse para periodos de liquidación anteriores a la fecha de entrada en vigor de la norma el 1 de enero de 2007

### 1265 Ocupación

 Campo alfanumérico de dos posiciones, solo admisible para periodos de liquidación posteriores a la entrada en vigor de la norma el 1 de enero de 2007. Códigos de ocupación acudir a su tabla correspondiente. Tabla T-58

## 1266 Modalidad de Cotización

Indicativo de opción de modalidad de cotización, obligatorio para Sistema 0163 (excepto CCCs Formación) : Tabla T-64

#### 1267 Indicadores de discapacidad

 Obligatorio para trabajadores con una díscapacidad igual o superior al 33%., pensionistas de Incapacidad permanente o pensionistas de clases pasivas. Tabla T-55.

#### 1268 Indicador de Relación Laboral Obligatorio para trabajadores afectados por la relación laboral 100, 409 ó <sup>900</sup> informadas en la tabla correspondiente. Obligatorio para Representantes de Comercio RDL 708/2015. Ver tabla 56

1269 Colectivo de peculiaridad de cotización Obligatorio para los trabajadores con bonificaciones cuota fija y Tarifa Plana (RDL-3/2014). Ver tabla 54.

#### 1270 Información complementaria

 Campo alfanumérico de cuatro posiciones, a través del cual las empresas del sector textil y de la confección, y las empresas con cualquier actividad, que contraten a trabajadores desempleados excedentes del sector textil y de la confección (Orden TAS/3243/2006, de 19 de octubre) (excepto reg. 0112), comunicarán el periodo al que corresponde la aplicación de la bonificación. Los valores que puede adoptar este campo son los reflejados en la tabla correspondiente. Ver tabla 57

#### 1271 Cotización desempleo /cese de actividad. Campo alfanumérico de una posición, válido para el Sistema Especial Agrario (0163), y para regímenes 0814,0821,0822 y 0823 de los trabajadores excluidos de cotización por cese de actividad en CCC´s con TRL 950. Adoptará valor "N" cuando el trabajador esté excluido de cotizar por la contingencia de desempleo o cese de actividad.

1280 Reservado

#### EDL Elemento de Datos Línea de trabajador

- 1300 Cabecera de segmento Cadena de caracteres "EDL".
- 1310 Elemento de datos

 Mediante este segmento se comunica al Sistema de Seguridad Social, los datos económicos que sirven para el cálculo de las cotizaciones del trabajador. Este segmento consta de cinco elementos o campos:

 El tipo de elemento determina la naturaleza del dato, en el sentido de si se trata de una base (BA) o de una compensación/deducción (CD).

La clave determina un tipo de base o compensación/deducción concreta.

 $\mathcal{L}_\mathcal{L} = \mathcal{L}_\mathcal{L}$ 

 Elemento: Solo se utiliza en las claves CD, e indica los días de compensación / deducción. Para los BA no será necesario consignarlo, excepto para BA09 (Bases horas complementarias), que es obligatoria su consignación, e indicará el número de horas complementarias realizadas.

- Los importes se consignarán con dos céntimos de euro, sin indicar signos de puntuación.
- Signo del importe.

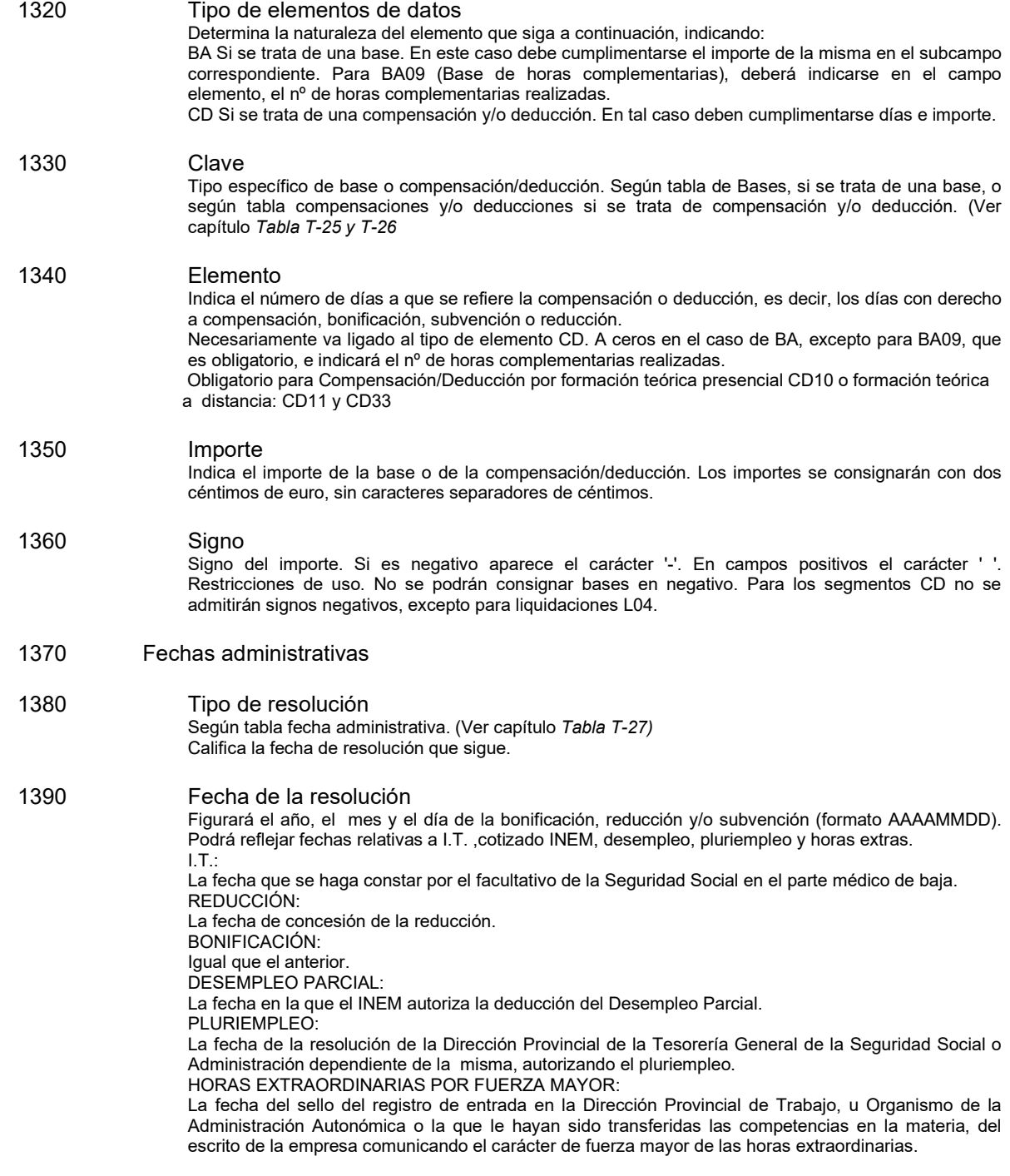

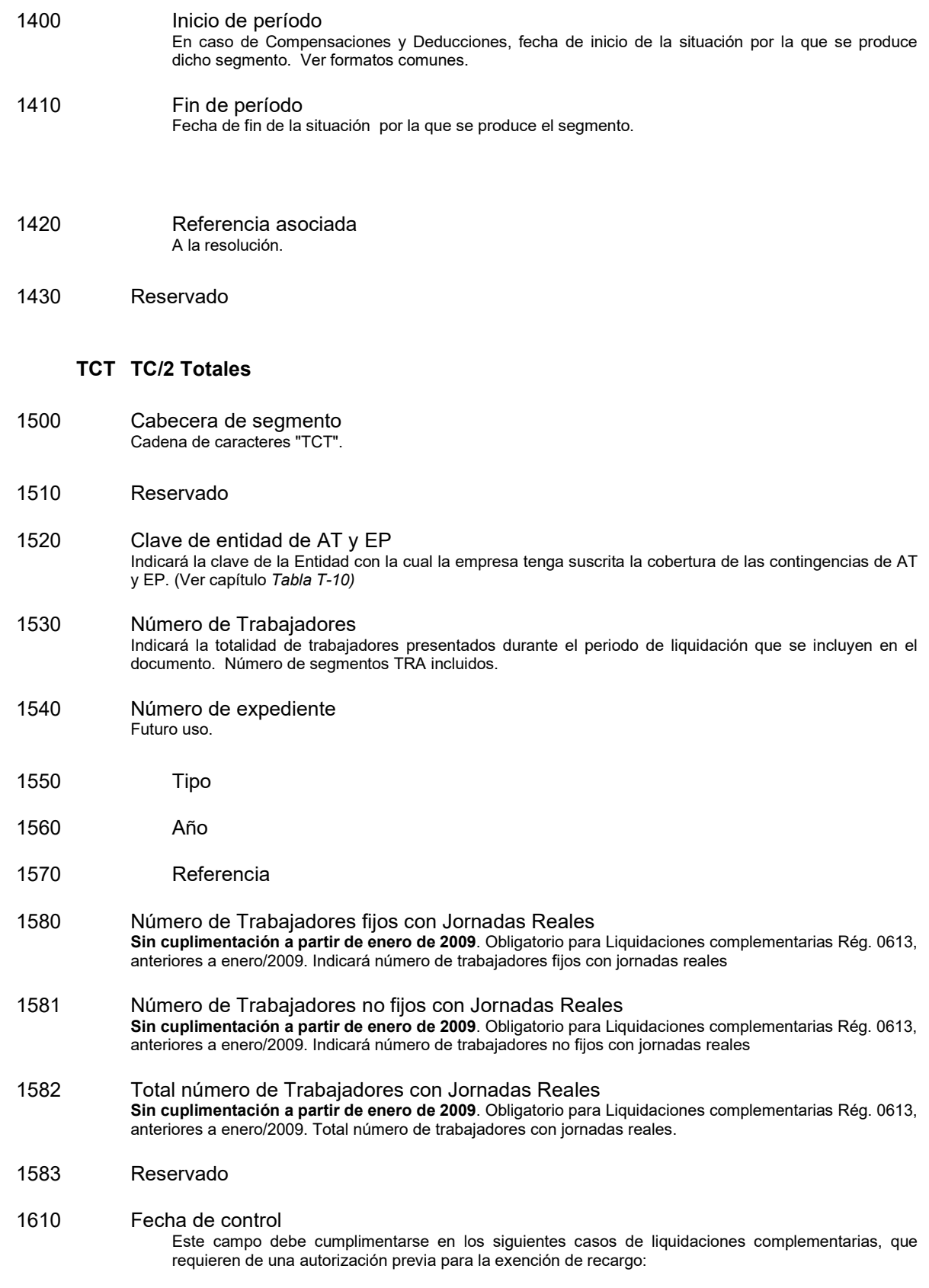

 $\mathcal{L}_\mathcal{L} = \mathcal{L}_\mathcal{L}$ 

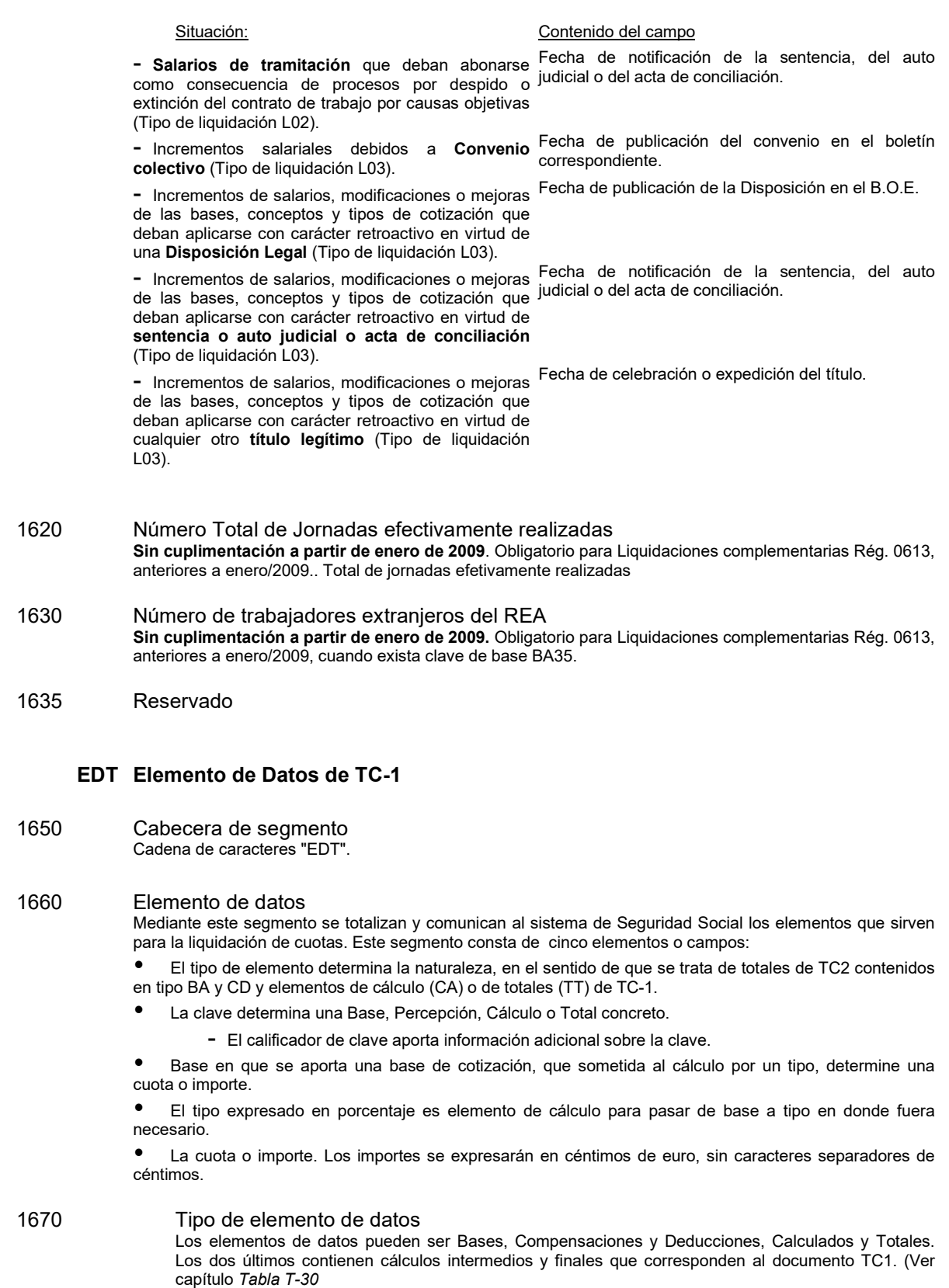

## 1680 Clave Determina la naturaleza de la información que sigue. (Ver capítulo Tabla T-31 y T-32)

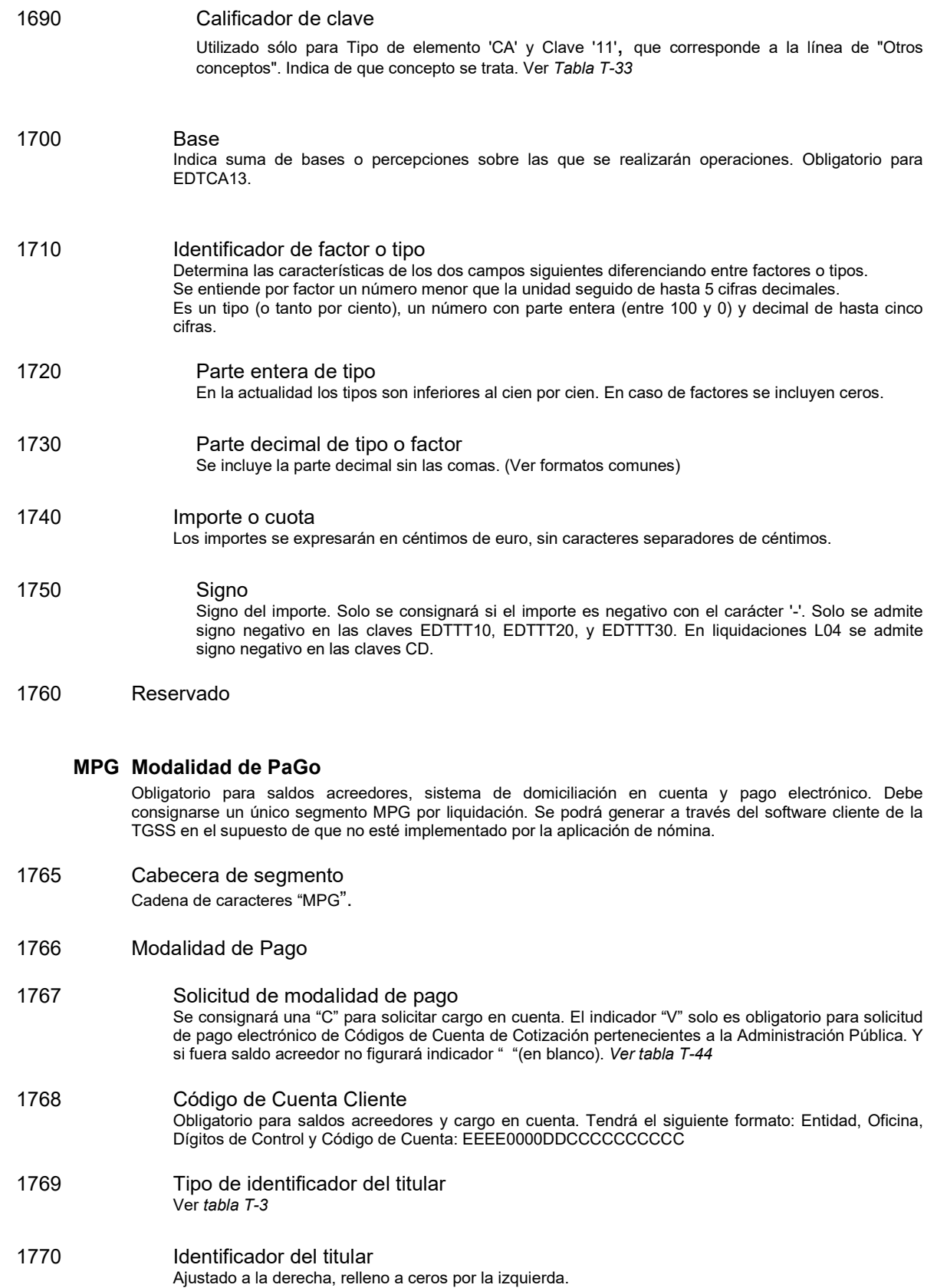

1771 Nombre del titular Obligatorio para saldos acreedores. Opcional para cargo en cuenta.

 $\mathcal{L}_\mathcal{L} = \mathcal{L}_\mathcal{L}$ 

### TYF Teléfono Y Fax de contacto

- 1800 Cabecera de segmento Cadena de caracteres "TYF".
- 1810 Persona de contacto
- 1820 Teléfono
- 1830 Fax
- 1840 Reservado

### ETF Etiquetas de proceso final

 La etiqueta de inicio y de fin forman parte del envío pero no del mensaje. Un envío está compuesto por uno o varios mensajes TC2 que representan uno o varios CCC o períodos.

- 2200 Cabecera de segmento Cadena de caracteres "ETF".
- 2210 Identificador de sintaxis Identificará el formato del mensaje (segmentos y elementos) que se intercambia.
- 2220 Identificador de sintaxis del mensaje Identifica el tipo de mensaje que sigue.
- 2230 Número de versión de sintaxis del mensaje Versión del mensaje anterior.
- 2240 Identificador de sintaxis del proceso Identificará la versión del programa de validación, impresión y proceso que ha utilizado el emisor previo a realizar el intercambio.
- 2250 Número de versión de proceso Versión del módulo de validación anterior.
- 2260 Emisor del Intercambio
- 2270 Clave de autorización Número asignado por la Tesorería General de la Seguridad Social al conceder la autorización administrativa para la utilización del Sistema RED. Una por empresa, agrupación de empresarios, profesional colegiado o gestores que actúen en representación de varias empresas.
- 2280 Reservado
- 2290 Fecha/Hora de preparación Generará una clave única para cada envío por yuxtaposición de la fecha y la hora. Dicha clave es asignada por el emisor en el momento que genera el mensaje.
- 2300 Fecha En año, mes y día de preparación del mensaje. Ver formatos comunes.

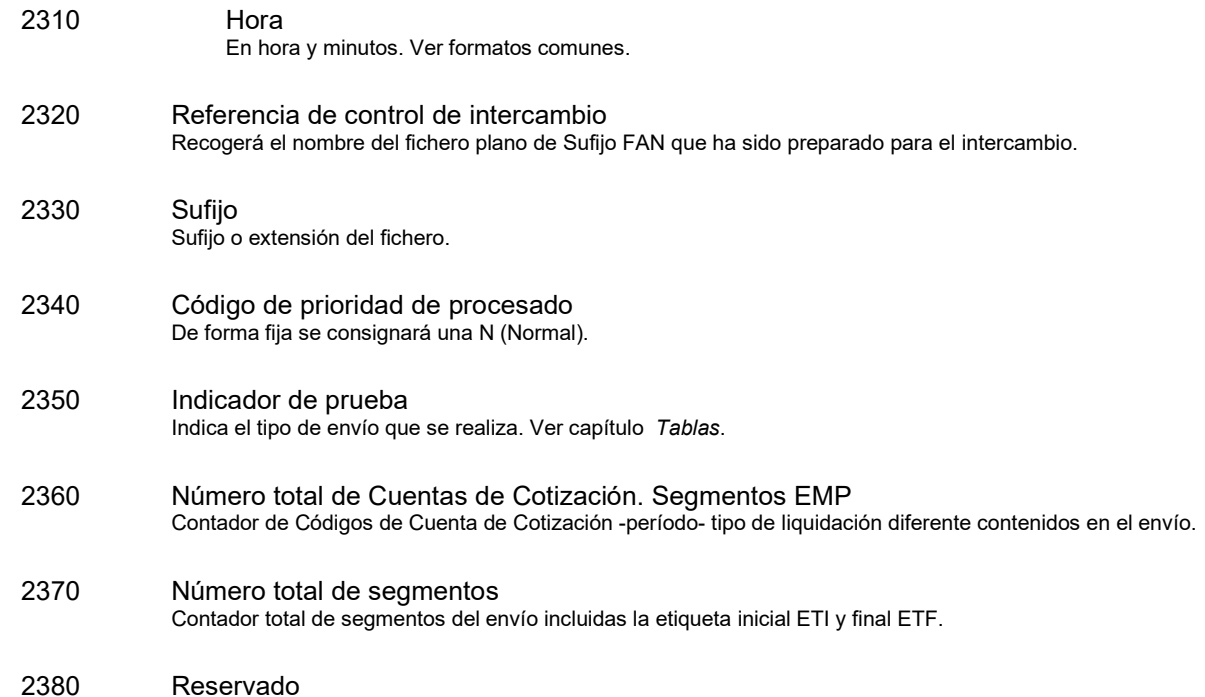

 $\mathcal{L}_\mathcal{L} = \mathcal{L}_\mathcal{L}$ 

## 5. TABLAS DE CÁLCULO Y VALIDACIONES

Mediante resolución de 17 de mayo de 2001, se aprobaron los nuevos modelos de documentos de cotización, entrando en vigor el 1 de enero de 2002, haciéndose obligatorio su uso para todas las liquidaciones que se ingresaron a partir de la citada fecha, con independencia del período de liquidación al que se referían.

A continuación se muestran las tablas donde se relacionan las equivalencias entre segmentos del mensaje FAN (en concreto el segmento EDT) y casillas de los nuevos boletines de cotización correspondientes a los distintos regímenes (documentos de serie  $TC1/x$ ).

Además de estas equivalencias, se muestran también las operaciones matemáticas que relacionan los distintos campos del mensaje, y cuya corrección se valida.

Las tablas son las siguientes:

- Régimen General. Boletín TC1
- Rég. General. Colectivo Especial de Artistas Boletín TC1/19
- Rég. General. Sistema Esp. de Manipulado

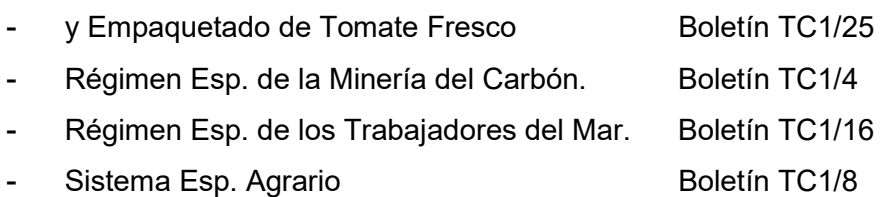

## Campos de las tablas

Cada tabla consta de las siguientes columnas:

 $\mathcal{L}_\mathcal{L} = \mathcal{L}_\mathcal{L}$ 

- Tipo: Tipo de elemento. Se corresponde con distintos valores del campo "Tipo de elemento de datos" del segmento EDT.
- Clave: Código que figura en el campo "Clave" del segmento EDT. Según el tipo y la clave, el segmento contiene distintos conceptos del TC1. Ejemplo, para el tipo "Bases", distintas claves representan "Contingencias comunes", "AT y EP", ....
- Descriptor: Descripción del dato o concepto que se refleja en un segmento EDT con el tipo y clave datos.
- Ref. TCx: Referencia que indica la casilla del boletín en papel que se corresponde con el campo "Base" del segmento EDT con el tipo de elemento y clave datos.
- Base (b): Reglas de validación aplicables para el campo "Base" del segmento EDT con el tipo de elemento y clave datos.
- Tipo (t): Reglas de validación aplicables para el dato Tipo o Factor del segmento EDT con el tipo de elemento y clave dados.
- Ref.TCx: Referencia que indica la casilla del boletín en papel que se corresponde con el campo "Importe" del segmento EDT con el tipo de elemento y clave datos.
- Importe (i): Reglas de validación aplicables para el campo "Importe" del segmento EDT con el tipo de elemento y clave datos.
- Signo (\*/-): Indica el signo que puede tener el importe del segmento EDT. En blanco indica que siempre debe ser positivo; con "+/-" indica que puede ser positivo o negativo.

## Interpretación de las tablas:

- w Cada fila representa un segmento EDT. Cada segmento EDT contiene distinta información, determinada por los campos "Tipo de elemento de datos" y "Clave", que se sitúan a continuación de la cabecera de segmento. Así, por ejemplo:
	- La línea de Clave "02", dentro del Tipo "BA Bases", corresponde al segmento EDTBA02..., totalizador de bases de AT y EP.
	- La línea de Clave "22", dentro del Tipo "CA Calculados", corresponde al segmento **EDTCA22...**, suma de compensaciones y reducciones.
- w Las tablas reflejan todos los posibles segmentos EDT para cada régimen. En un documento no deben estar presentes todos, sino sólo aquellos cuyo contenido no sea nulo.

Deben figurar, por tanto, todos aquellos segmentos EDT que incluyan en su cálculo algún segmento que esté presente en el documento.

Por ejemplo, si existe a nivel de trabajador algún segmento **EDLCD01** (Deducción IT por Enfermedad Común y ANL), deberán existir:

- EDTCD01 (Total deducciones por IT por Enfermedad Común y ANL)
- EDTCA22 (Suma de compensaciones y reducciones)

 $\mathcal{L}_\mathcal{L} = \mathcal{L}_\mathcal{L}$ 

- EDTTT10 (Líquido de contingencias generales)
- y siempre EDTTT91 ó 92 (Total a ingresar o a percibir).
- w En el segmento EDT existen tres datos numéricos: base (campo 1700), tipo o factor (campos 1710 a 1730) e importe (campo 1740).

Cuando base o importe se corresponden con una casilla concreta del boletín en papel, en la tabla se indica el número de casilla (Ref. TCx).

No tienen porque cumplimentarse los tres datos del segmento. La tabla indica el criterio a seguir en cada caso:

- v Si el dato no debe cumplimentarse, en la tabla figura "0"
- v Si debe cumplimentarse, se indica la regla o fórmula concreta, o bien se deja en blanco, indicando que se informa de la misma manera que en el boletín en papel.
- w Para la interpretación de las fórmulas, debe tenerse en cuenta lo siguiente:

Cuando se trata de la suma de segmentos EDL, se suma el importe del tipo de segmento especificado. Por ejemplo:

> - "Suma EDLCD03", quiere decir que se suman los importes de todos los segmentos **EDLCD03...** (Deducción subsidio de IT por AT y EP).

El resto de las fórmulas hacen referencia a segmentos EDT, y en ese caso se indica qué tipo de EDT y cuál es el dato que se considera (base o importe). Por ejemplo:

- "BA02b" significa base (b), del segmento EDTBA02
- "CD07i" significa importe (i) del segmento EDTCD07

La expresión **b<sup>\*</sup>t** en los importes hace referencia al producto de la base (b) por el tipo (t), del mismo segmento.

## Fórmulas de cálculo y validación de Régimen General

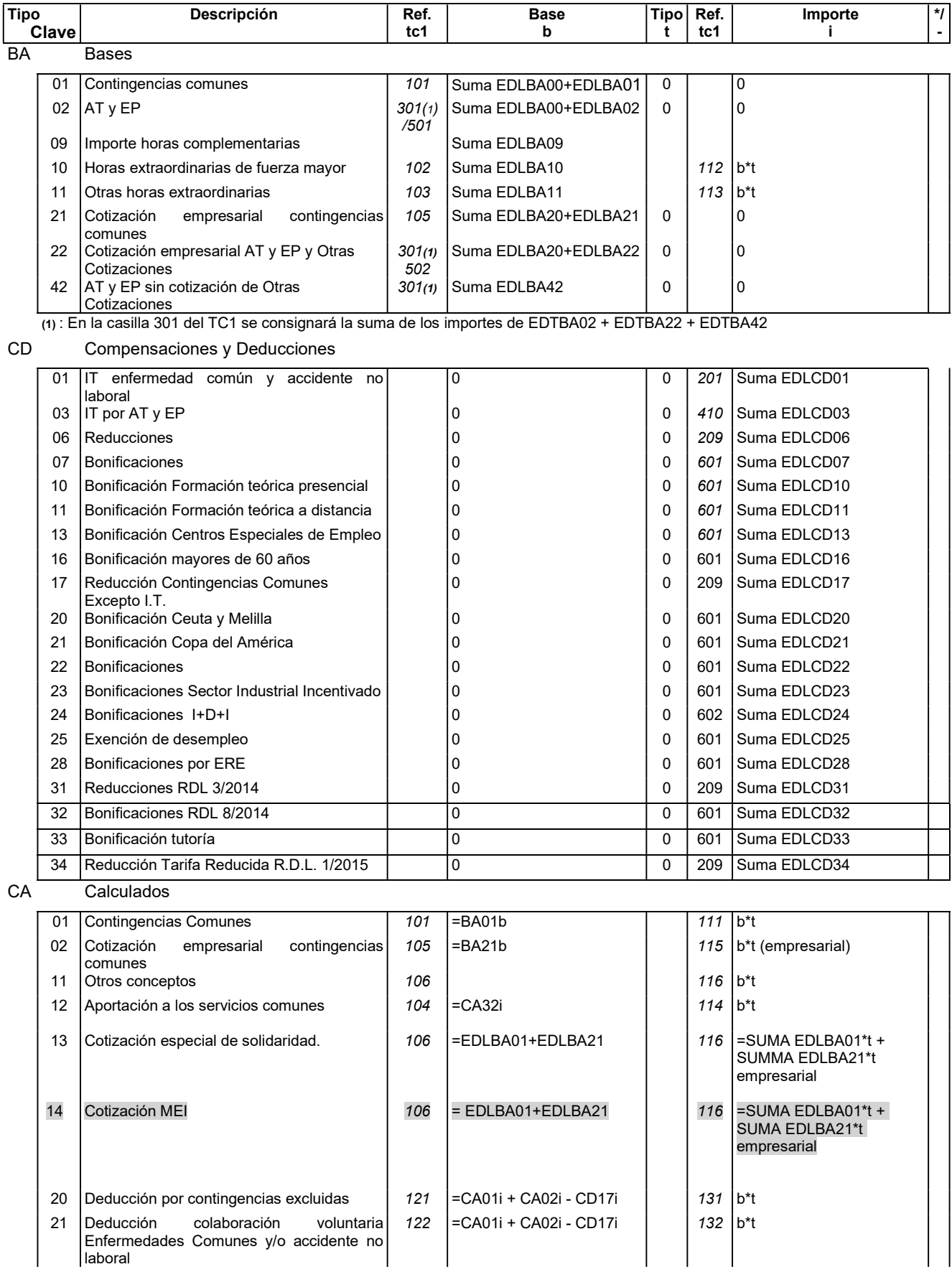

## Fórmulas de cálculo y validación de Régimen General

 $\mathcal{L}_\mathcal{L} = \mathcal{L}_\mathcal{L}$ 

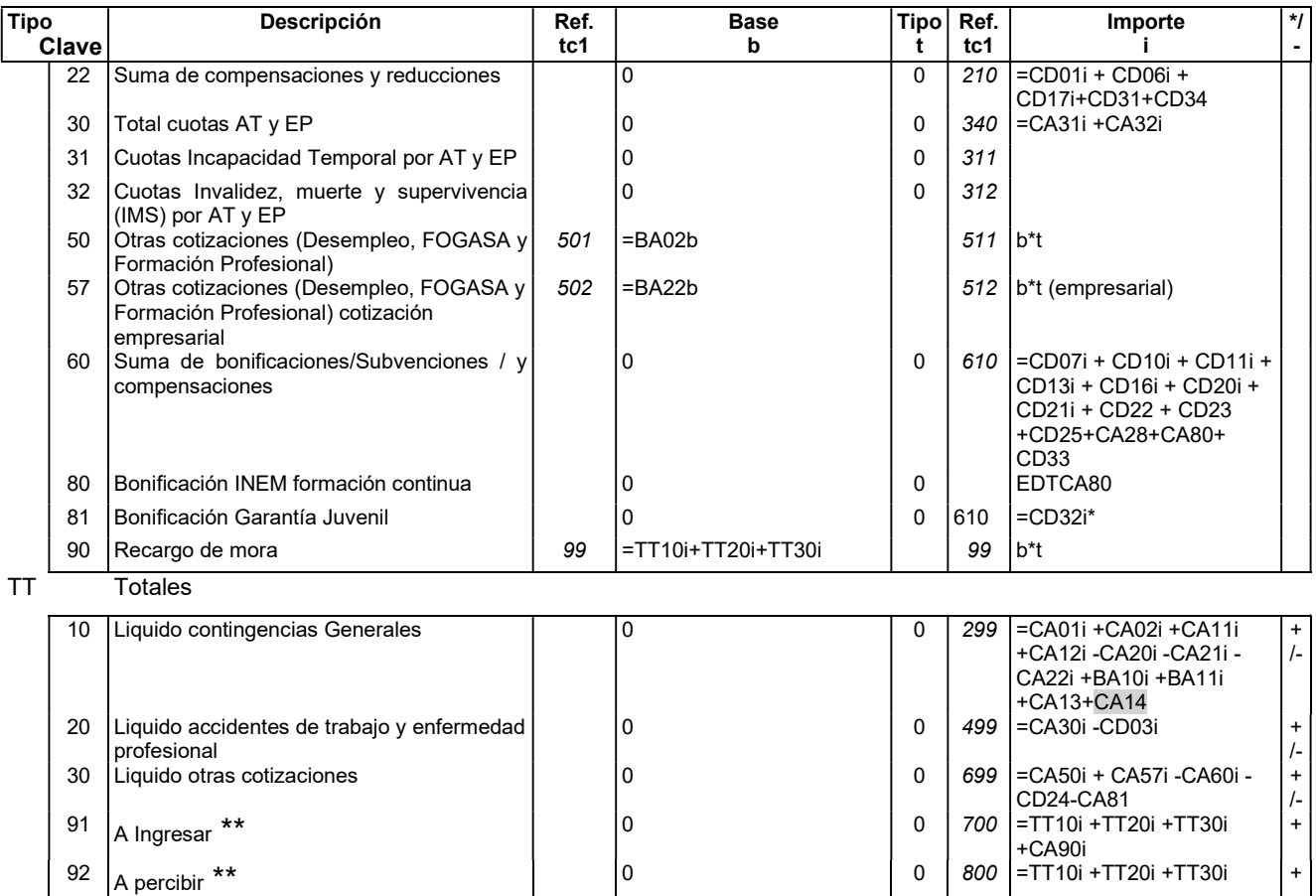

\* El importe del CA81 será el sumatorio de los distintos EDLCD32 siempre y cuando no sea superior a la Cuota Empresarial Total una vez restadas de la misma las deducciones por incentivos a los que pueda tener derecho la empresa por otros motivos distintos a la Garantía Juvenil, si fuera superior el importe del CA81 se ajustará a dicha Cuota Empresarial Total. (BNR 8/2014)

\*\*Los totales TT91 (A ingresar) y TT92 (A percibir) son mutuamente excluyentes. Se consignará uno u otro según el signo del importe resultante.

## Fórmulas de cálculo y validación de tc1/19 de Régimen General. Colectivo de Artistas

 $\mathcal{L}_\mathcal{L} = \mathcal{L}_\mathcal{L}$ 

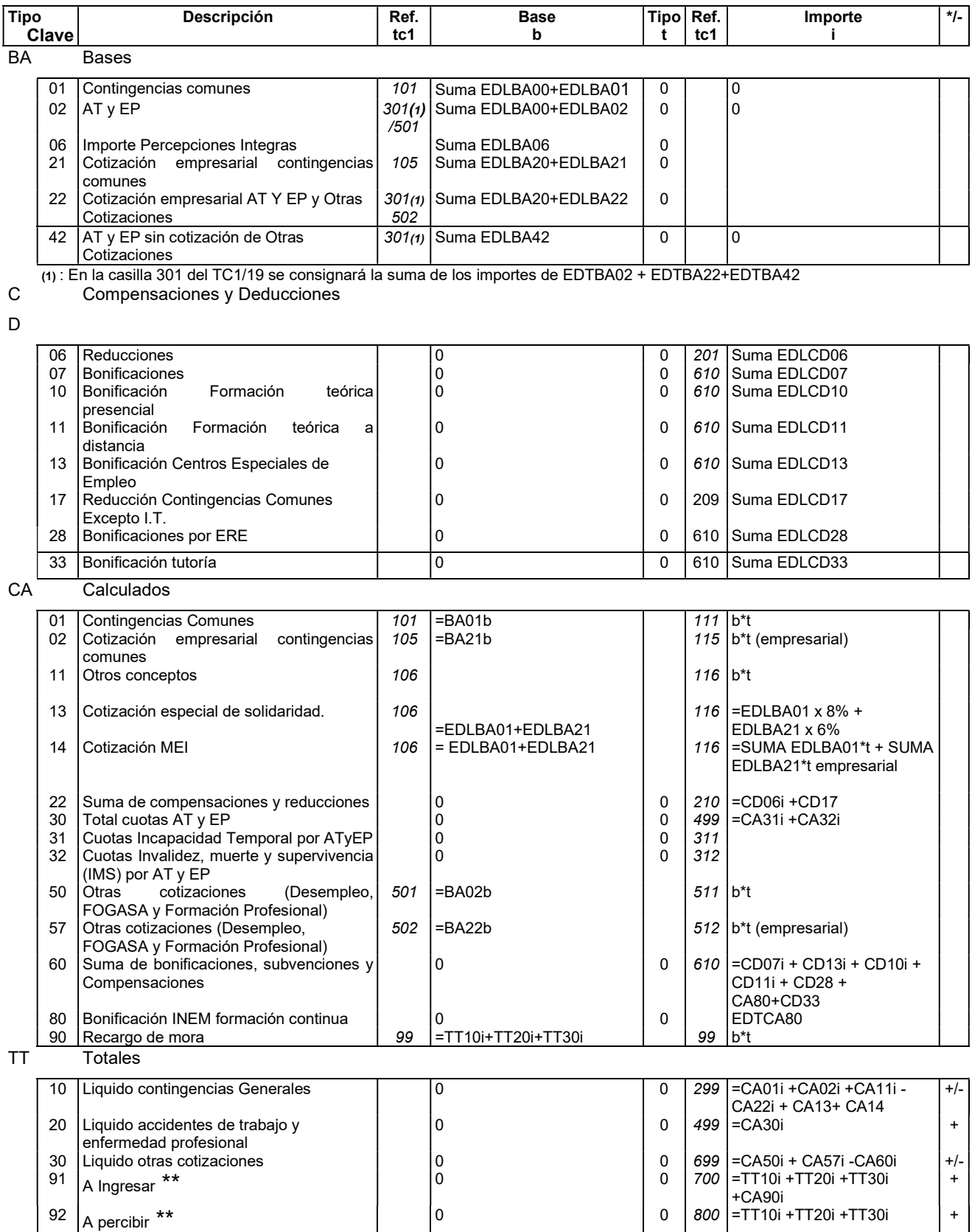

\*\*Los totales TT91 (A ingresar) y TT92 (A percibir) son mutuamente excluyentes. Se consignará uno u otro según el signo del importe resultante.

## Fórmulas de cálculo y validación de tc1/25 de Régimen General Sistema Especial de Manipulado y Empaquetado de Tomate Fresco

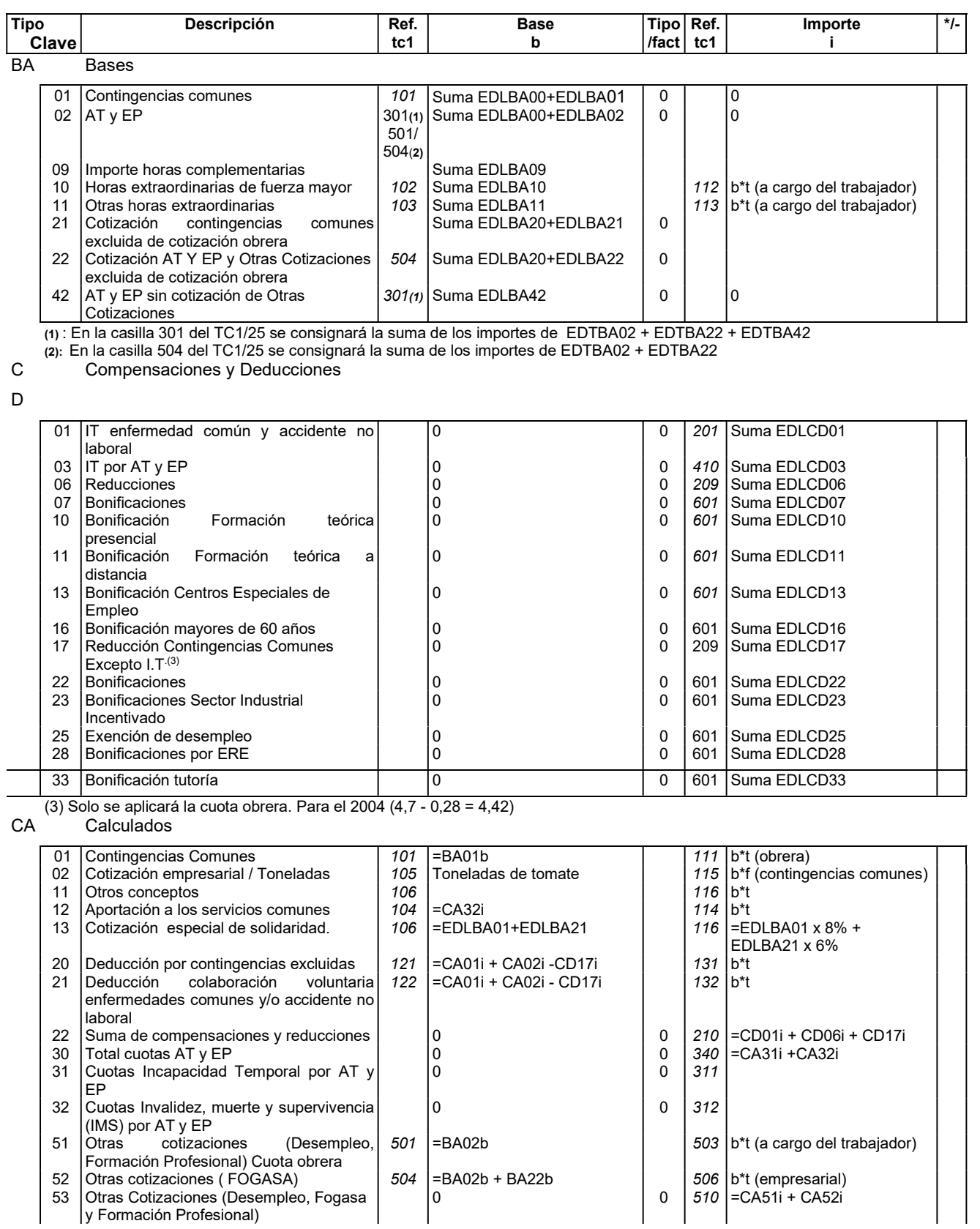

## Fórmulas de cálculo y validación de tc1/25 de Régimen General Sistema Especial de Manipulado y Empaquetado de Tomate Fresco

 $\mathcal{L}_\mathcal{L} = \mathcal{L}_\mathcal{L}$ 

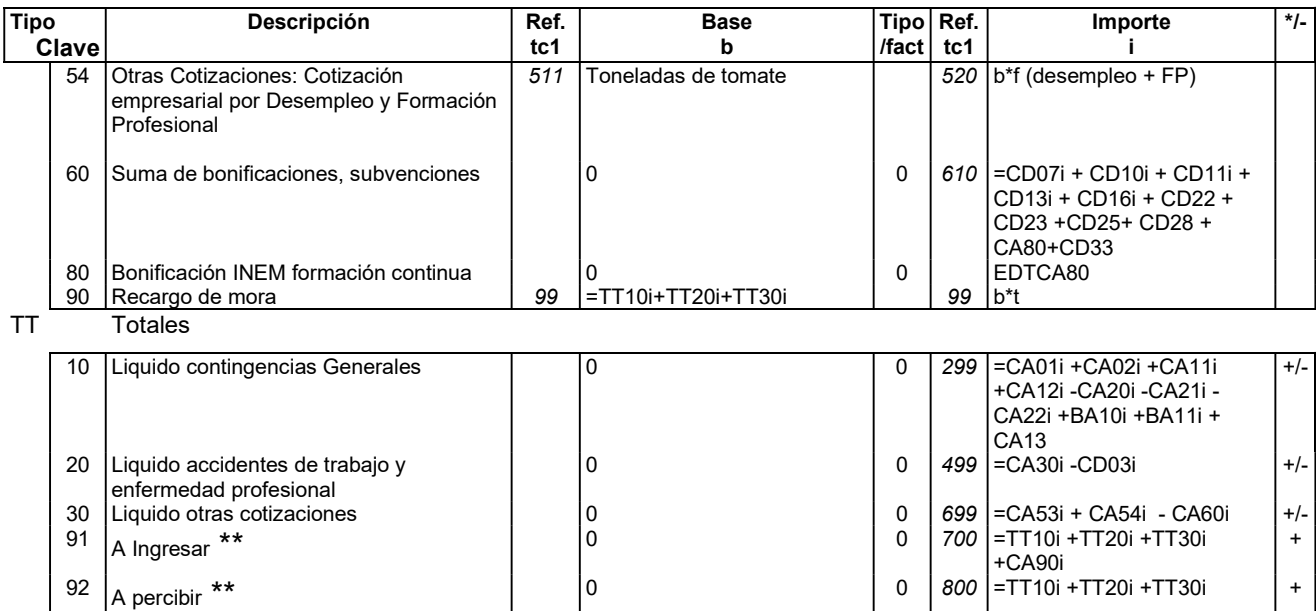

\*\*Los totales TT91 (A ingresar) y TT92 (A percibir) son mutuamente excluyentes. Se consignará uno u otro según el signo del importe resultante.

## Fórmulas de cálculo y validación de tc1/4 del Régimen Especial de la Minería del Carbón Entrada en vigor a partir de 1 de enero de 2002

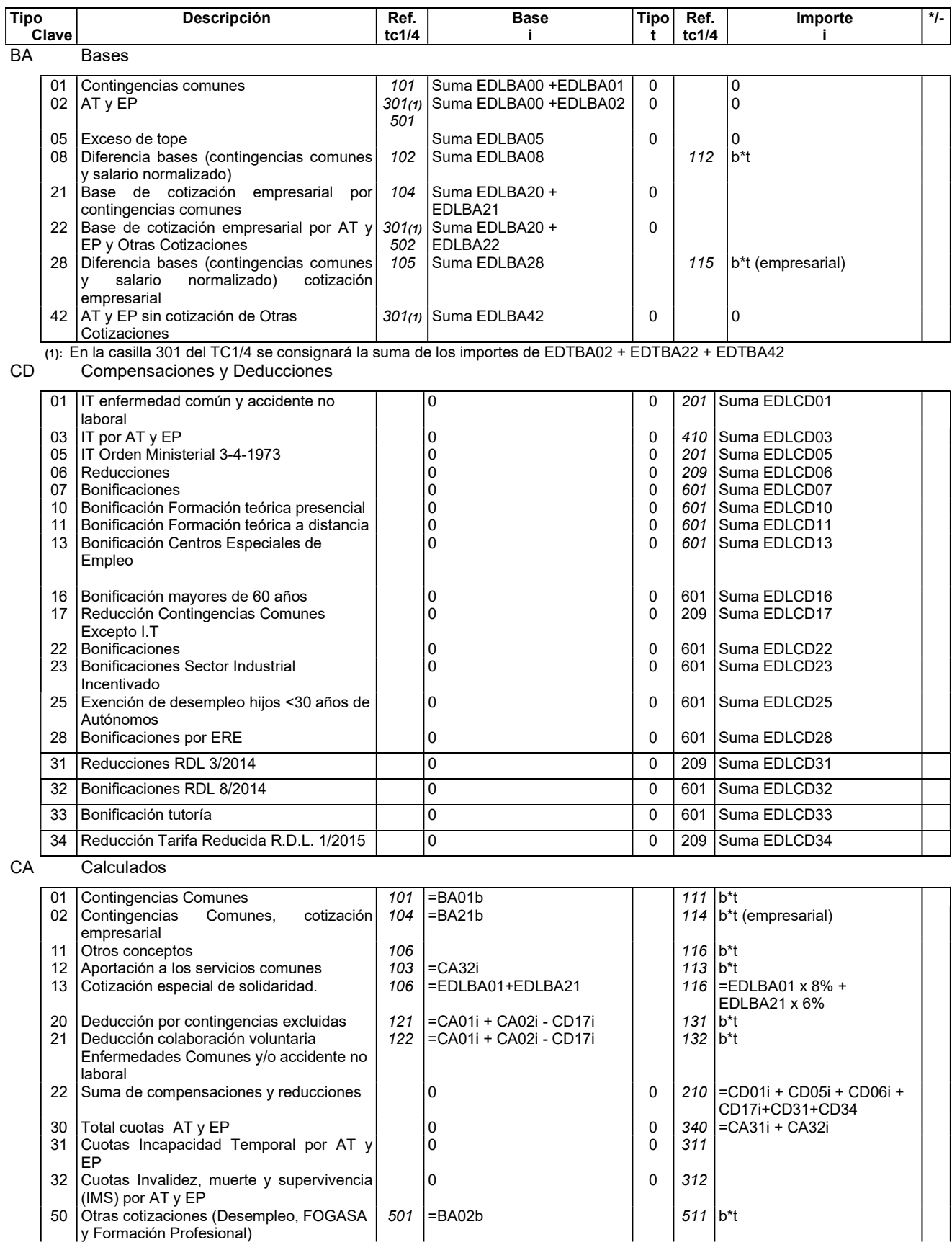

## Fórmulas de cálculo y validación de tc1/4 del Régimen Especial de la Minería del Carbón Entrada en vigor a partir de 1 de enero de 2002

 $\mathcal{L}_\mathcal{L} = \mathcal{L}_\mathcal{L}$ 

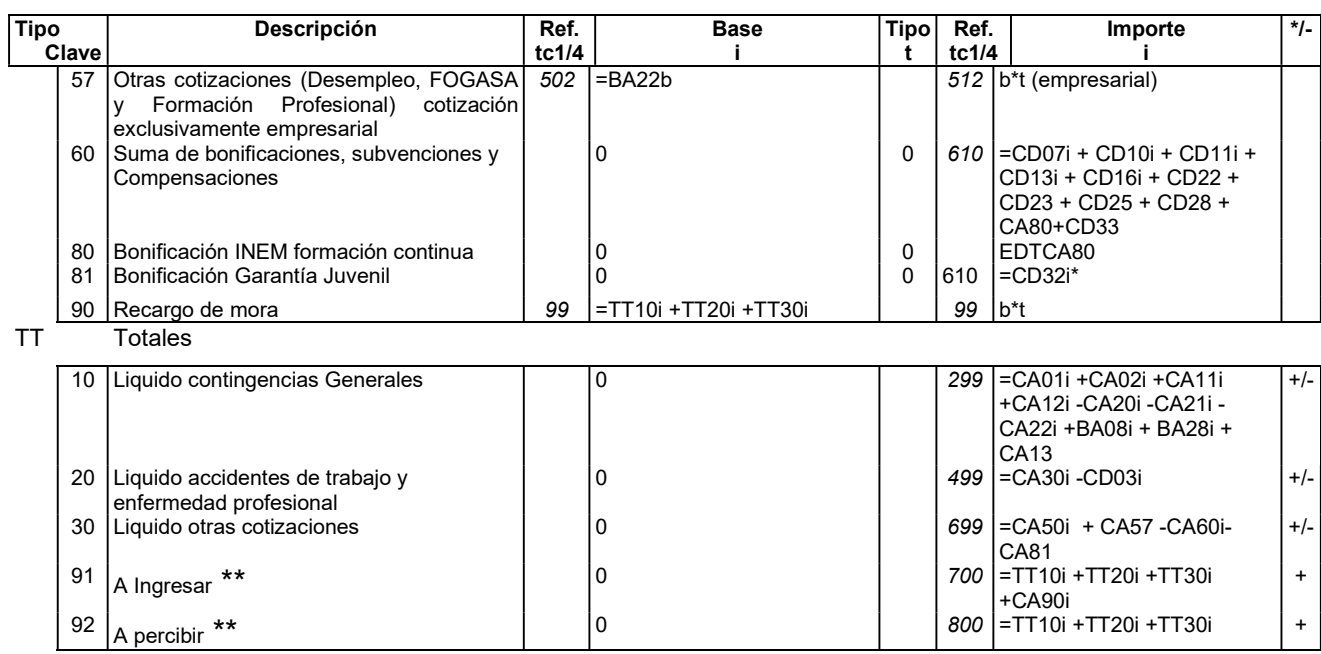

\* El importe del CA81 será el sumatorio de los distintos EDLCD32 siempre y cuando no sea superior a la Cuota Empresarial Total una vez restadas de la misma las deducciones por incentivos a los que pueda tener derecho la empresa por otros motivos distintos a la Garantía Juvenil, si fuera superior el importe del CA81 se ajustará a dicha Cuota Empresarial Total. (BNR 8/2014)

\*\* Los totales TT91 (A ingresar) y TT92 (A percibir) son mutuamente excluyentes. Se consignará uno u otro según el signo del importe resultante.

## Fórmulas de cálculo y validación de tc1/16 del Régimen Especial de los Trabajadores del Mar

 $\mathcal{L}_\mathcal{L} = \mathcal{L}_\mathcal{L}$ 

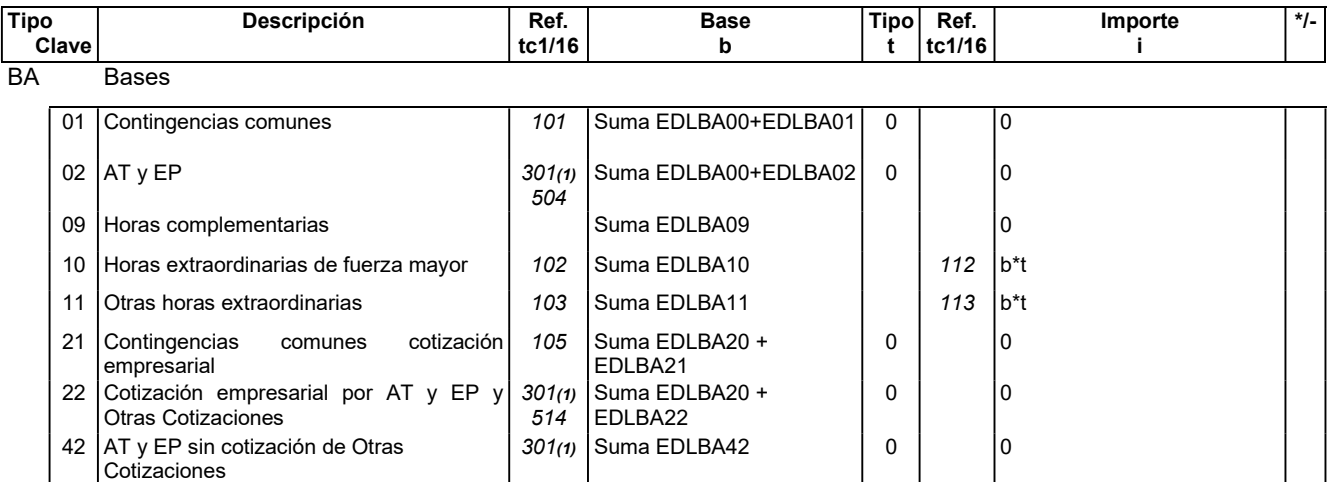

(1): En la casilla 301 del TC1 se consignará la suma de los importes de EDTBA02 + EDTBA22 + EDTBA42

CD Compensaciones y Deducciones

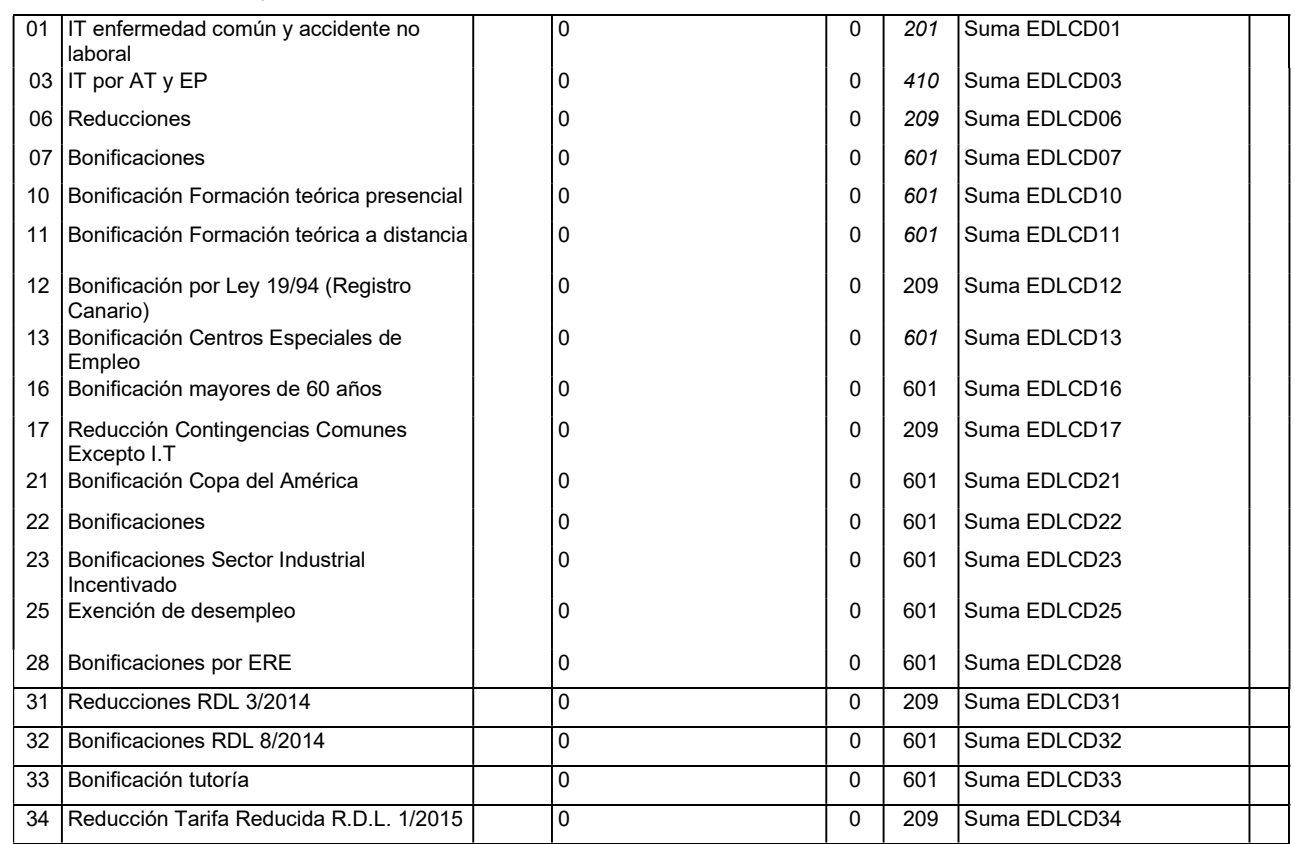

### CA Calculados

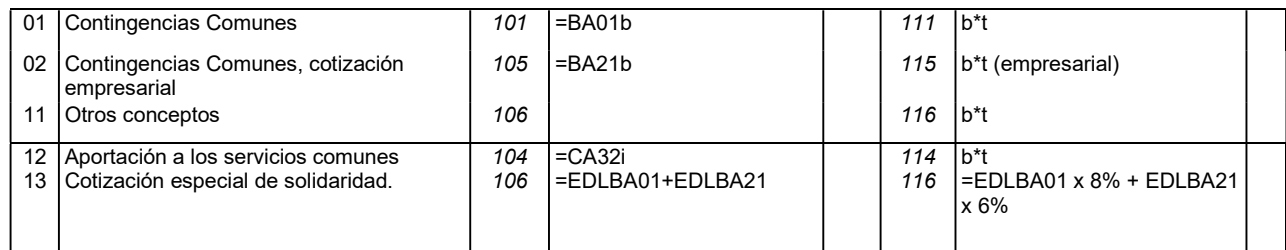

## Fórmulas de cálculo y validación de tc1/16 del Régimen Especial de los Trabajadores del Mar

 $\mathcal{L}_\mathcal{L} = \mathcal{L}_\mathcal{L}$ 

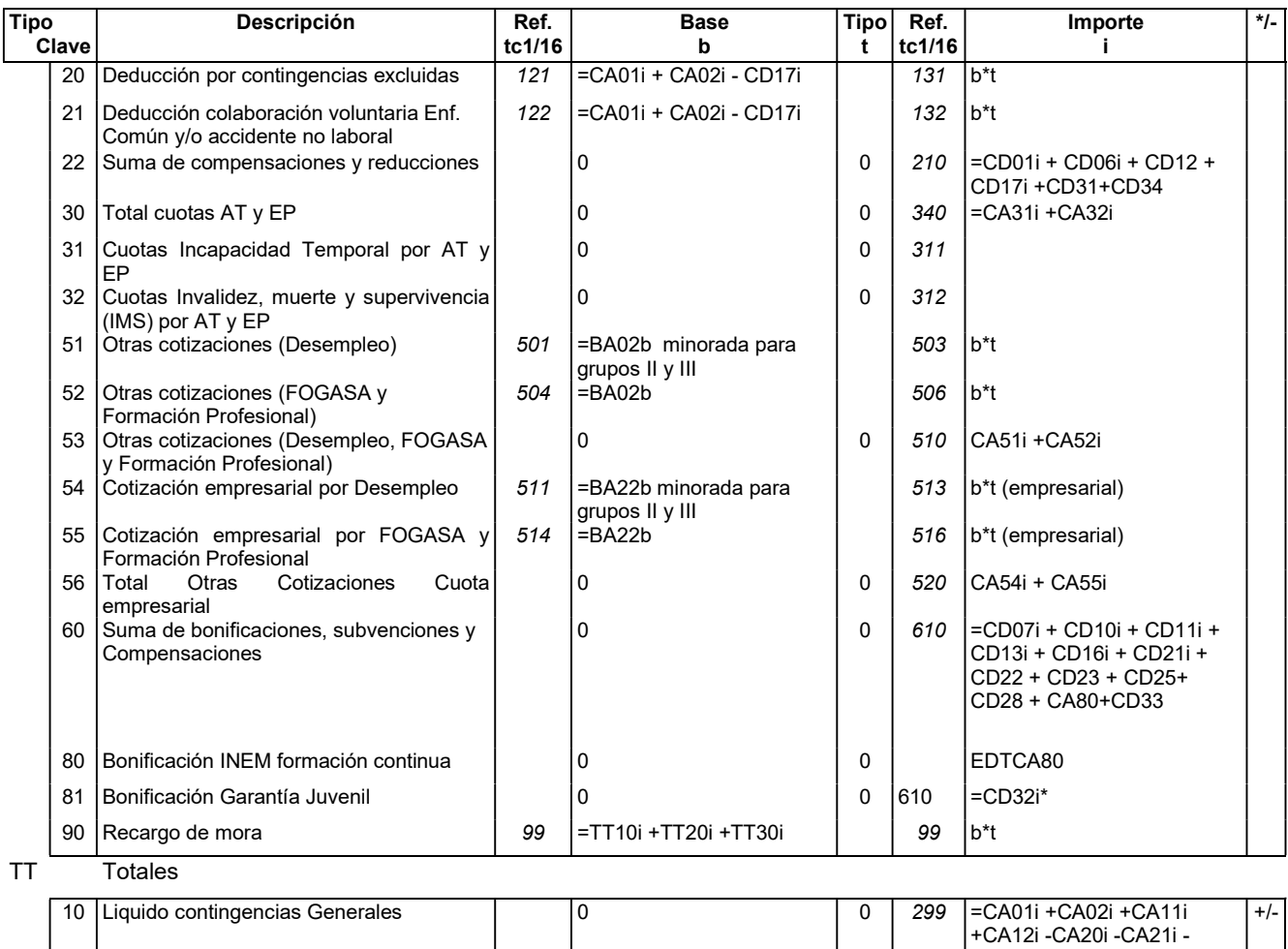

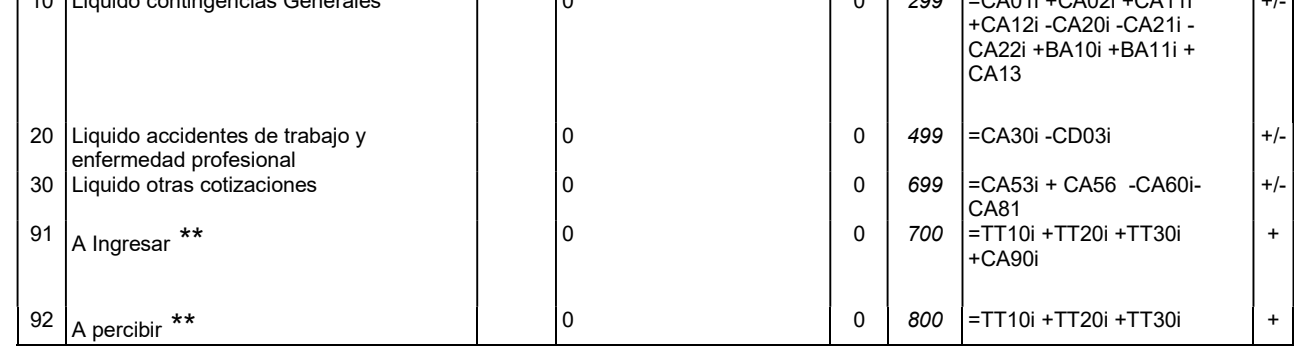

\* El importe del CA81 será el sumatorio de los distintos EDLCD32 siempre y cuando no sea superior a la Cuota Empresarial Total una vez restadas de la misma las deducciones por incentivos a los que pueda tener derecho la empresa por otros motivos distintos a la Garantía Juvenil, si fuera superior el importe del CA81 se ajustará a dicha Cuota Empresarial Total. (BNR 8/2014) \*\* Los totales TT91 (A ingresar) y TT92 (A percibir) son mutuamente excluyentes. Se consignará uno u otro según el signo del importe resultante.

## Fórmulas de cálculo y validación del Sistema Especial Agrario (0163) Entrada en vigor a partir de 1 de enero de 2012

 $\mathcal{L}_\mathcal{L} = \mathcal{L}_\mathcal{L}$ 

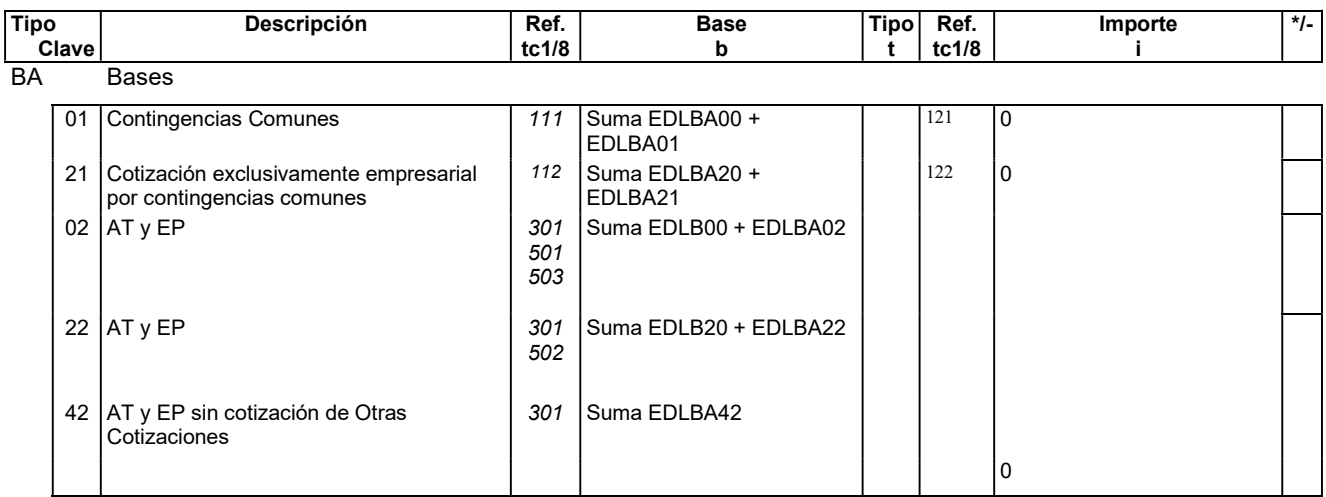

## CD Compensaciones y Deducciones

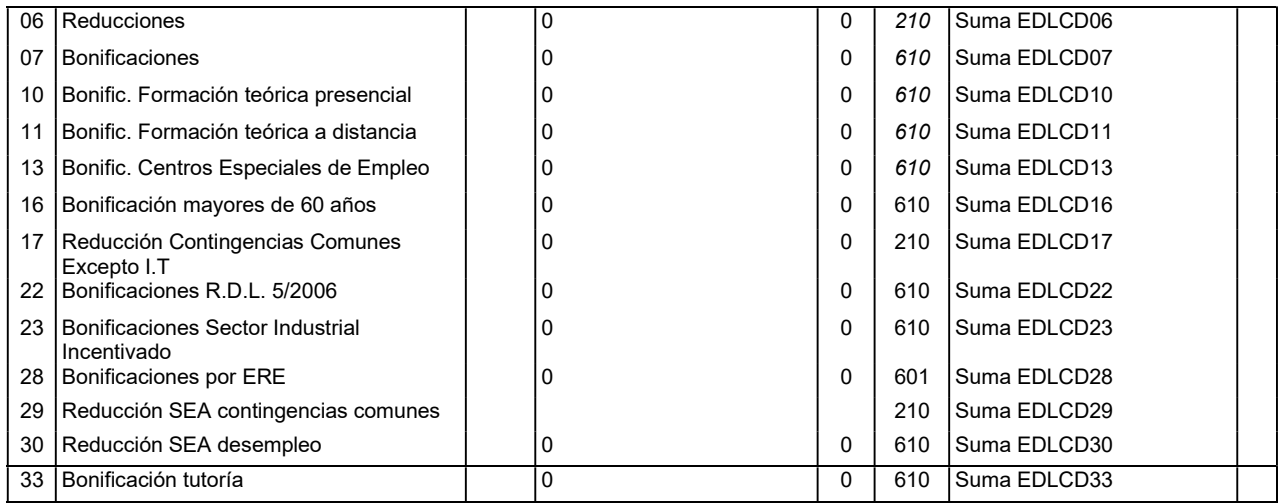

### CA Calculados

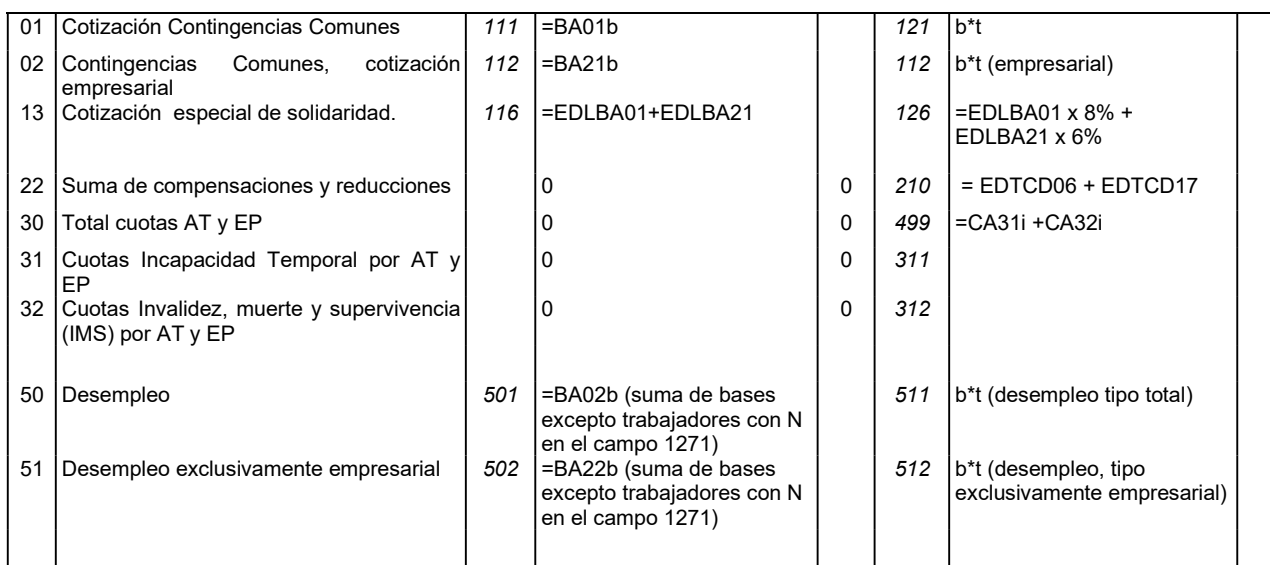

## Fórmulas de cálculo y validación del Sistema Especial Agrario (0163) Entrada en vigor a partir de 1 de enero de 2012

 $\mathcal{L}_\mathcal{L} = \mathcal{L}_\mathcal{L}$ 

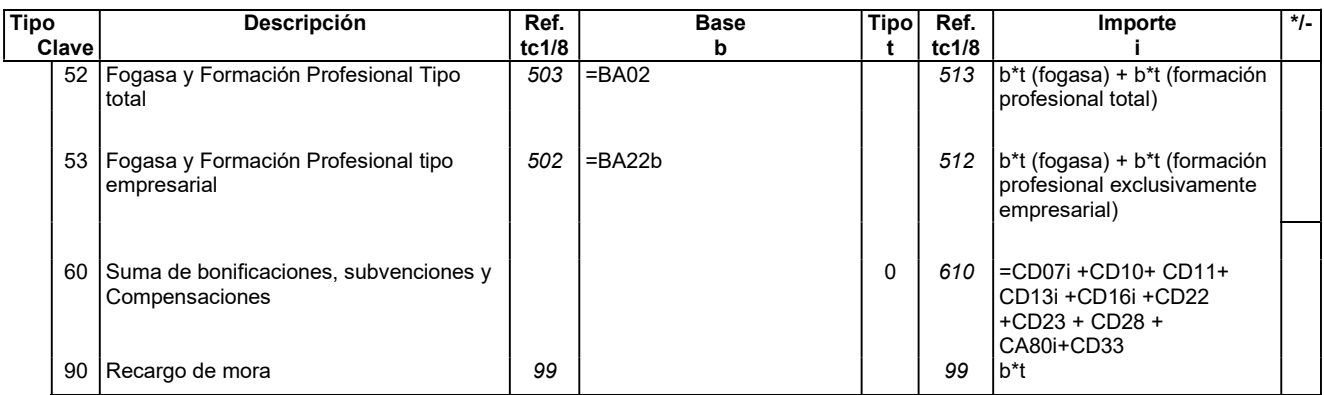

### TT Totales

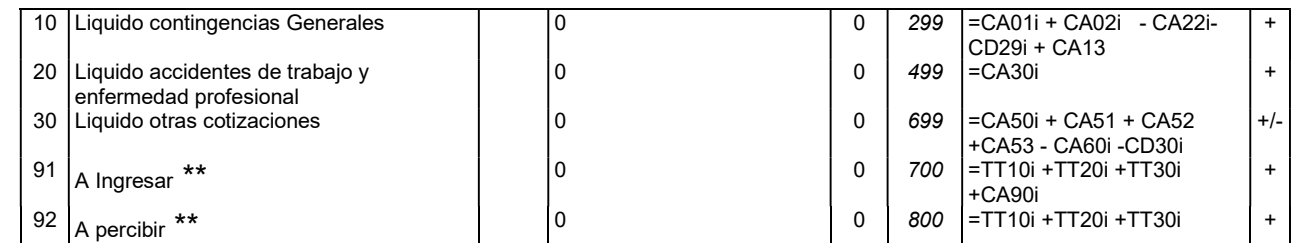

\*\* Los totales TT91 (A ingresar) y TT92 (A percibir) son mutuamente excluyentes. Se consignará uno u otro según el signo del importe resultante.